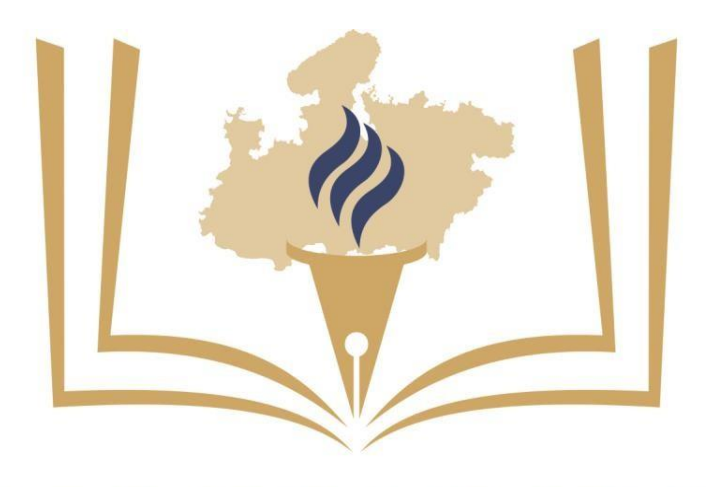

# MADHYANCHAL PROFESSIONAL UNIVERSITY

Syllabus and Scheme for

 **Bachelor of Graphics Design**

Syllabus BGD

#### **Semester-I**

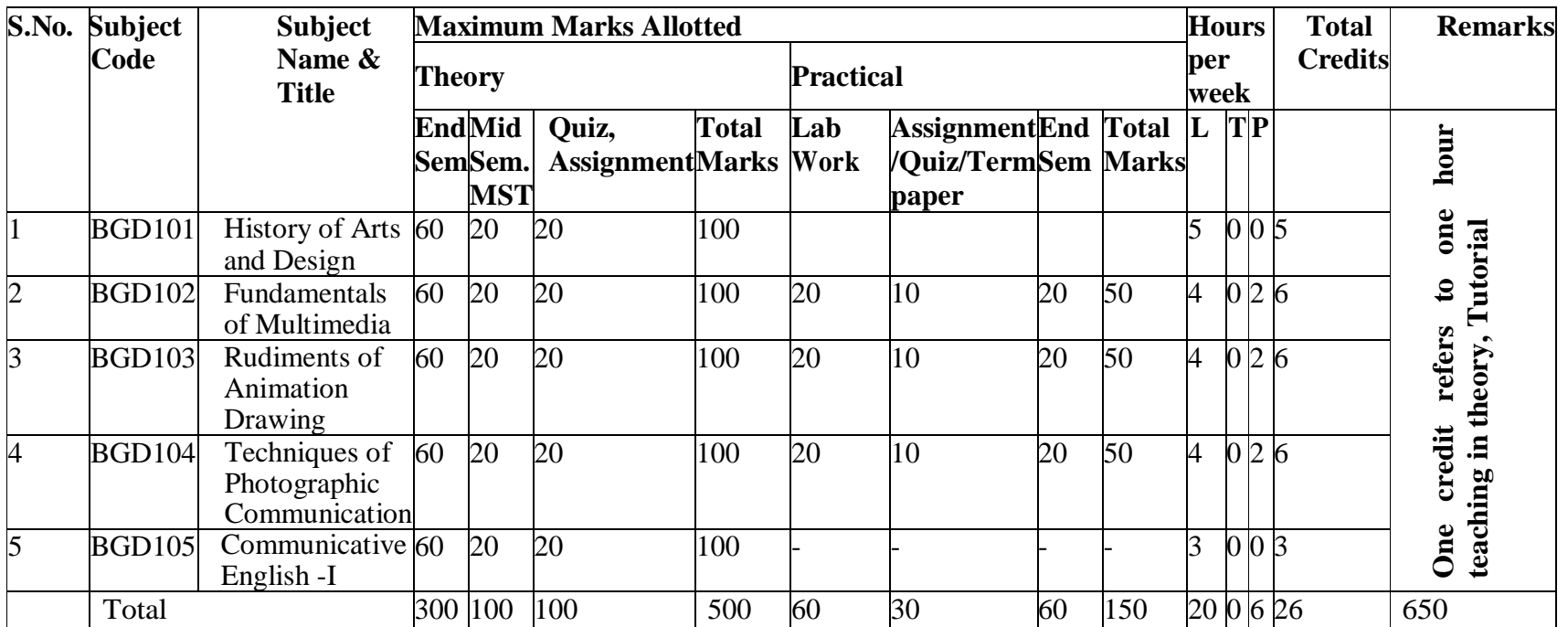

#### **Semester-II**

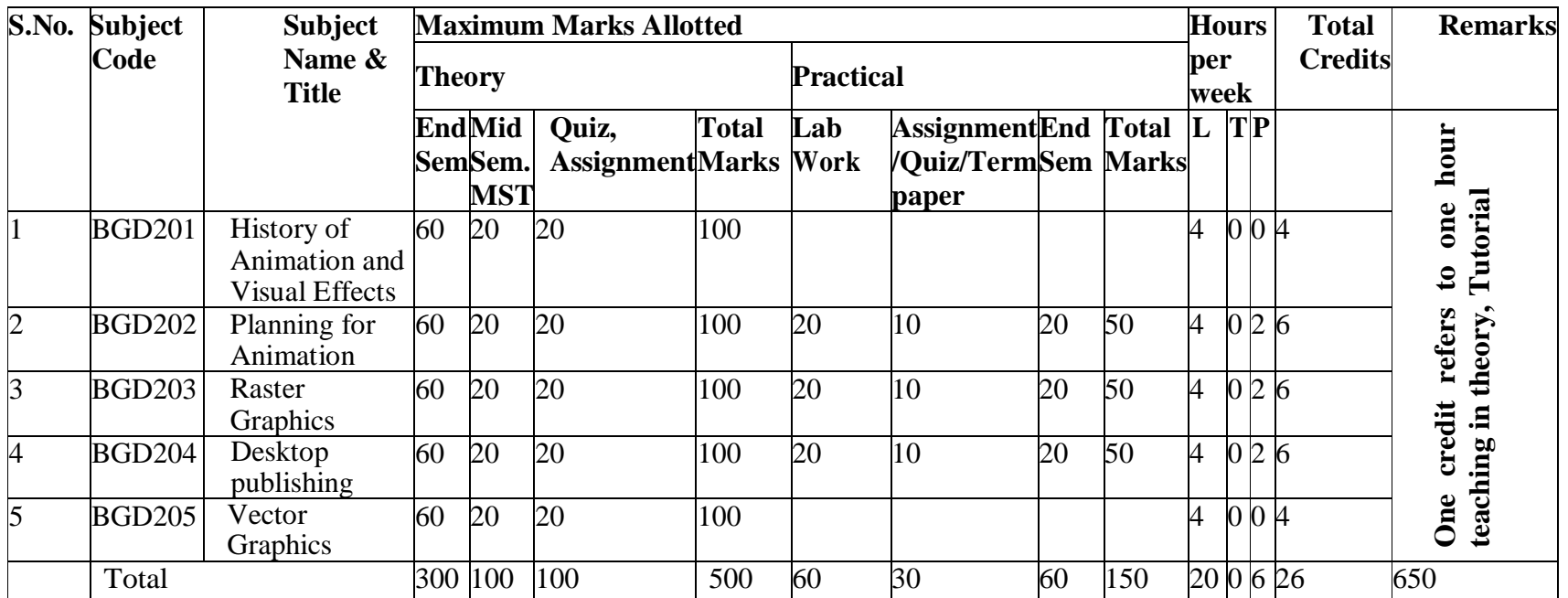

## **Semester-III**

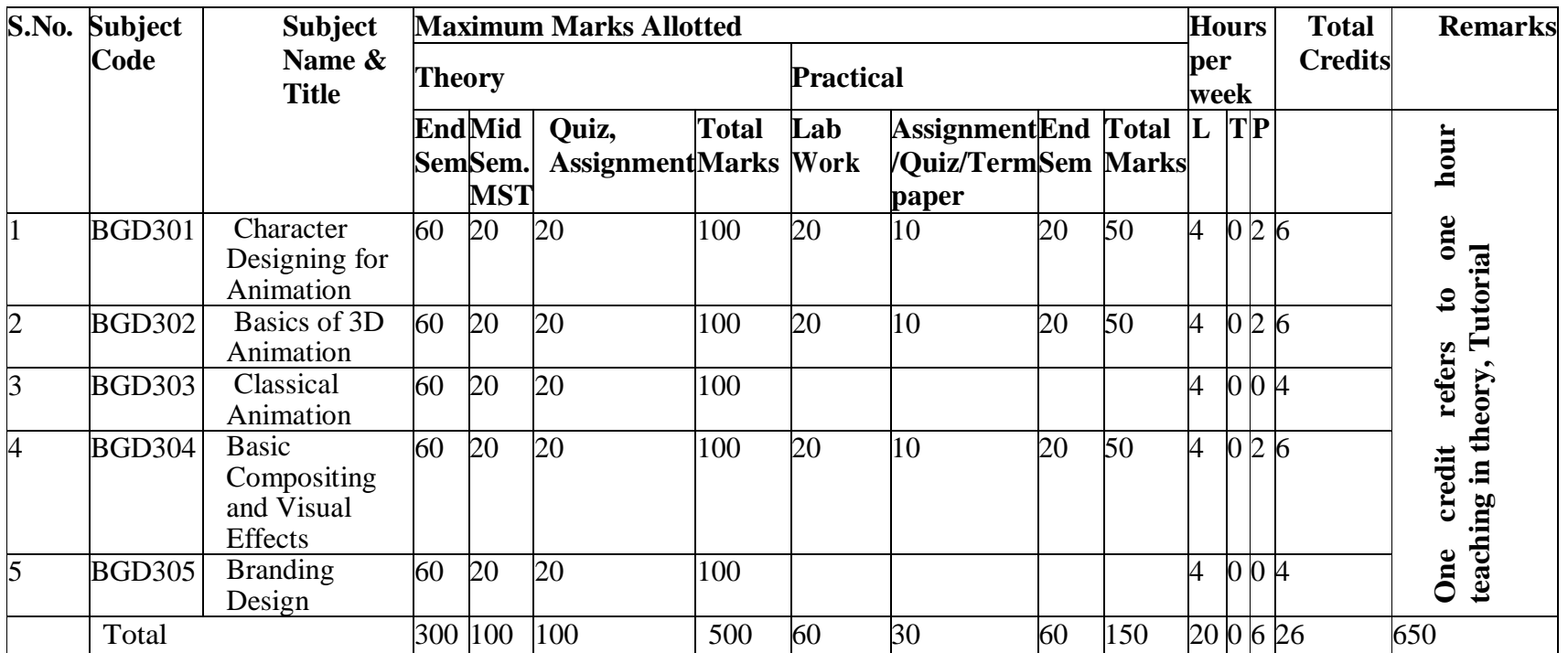

#### **Semester-IV**

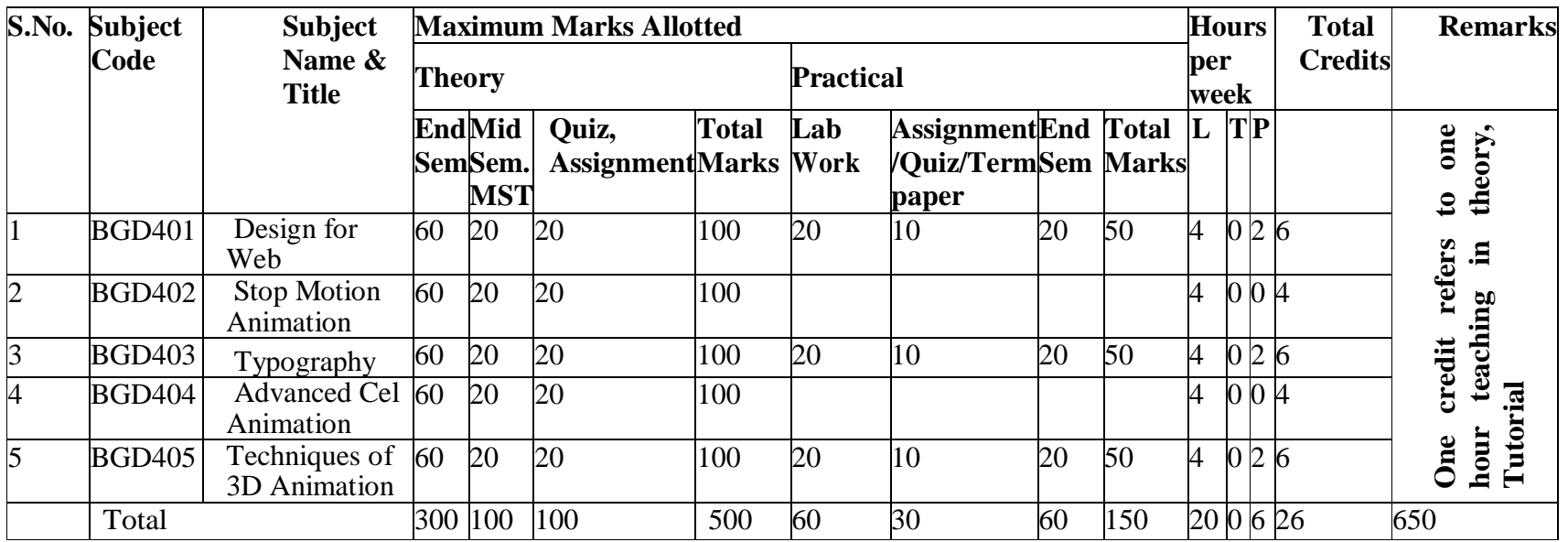

#### **Semester-V**

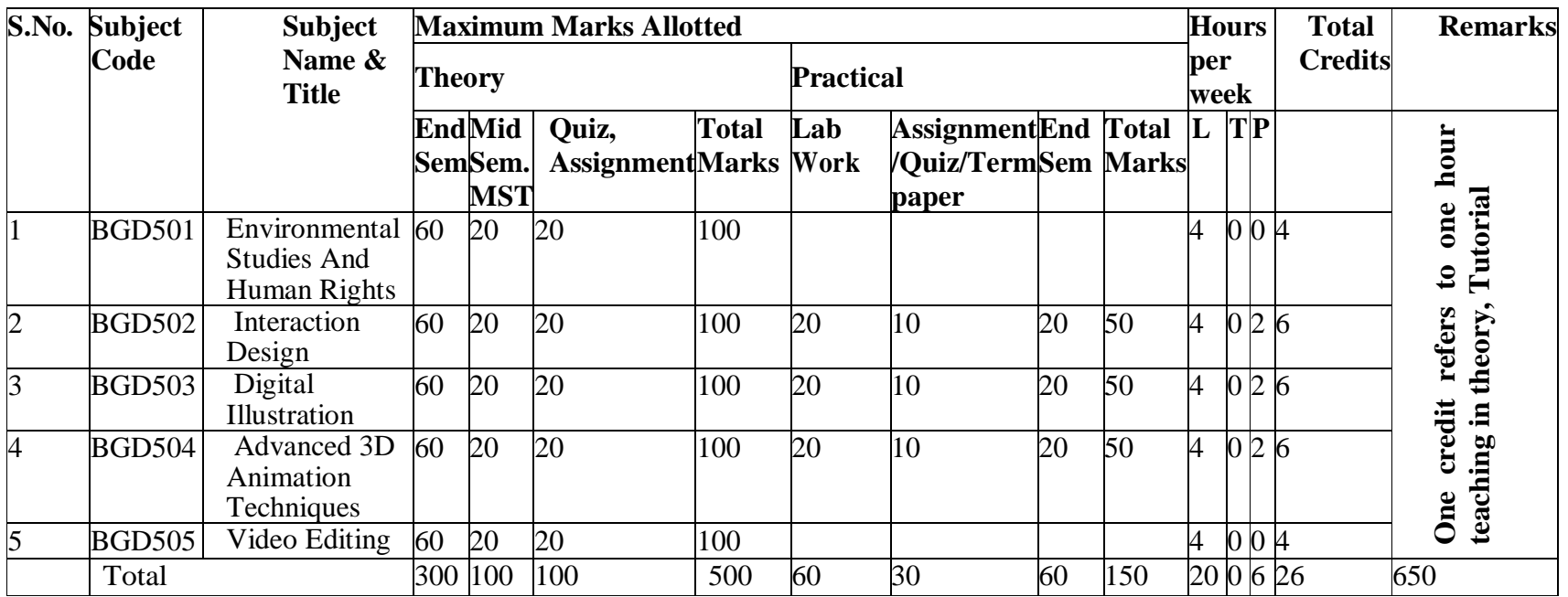

#### **Semester-VI**

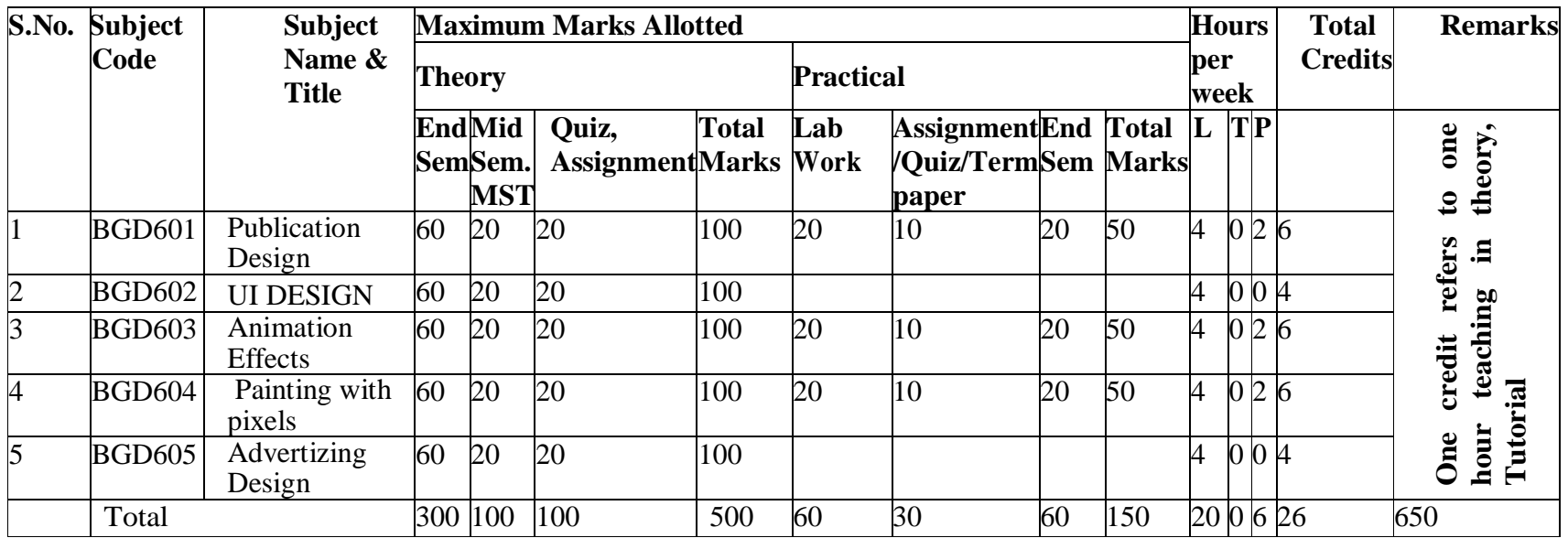

#### **BGD 102 History of Arts And Design**

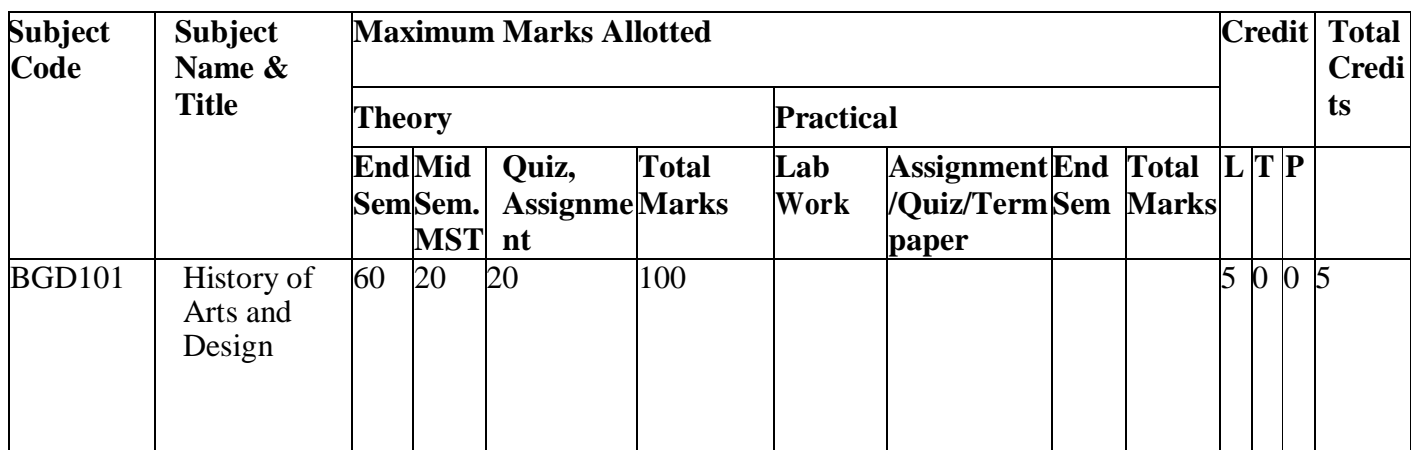

**OBJECTIVE: The course will examine the role and development of the visual arts in past and present cultures throughout the world. This is designed to help students to develop art application, aesthetic judgment, and to increase visual perception and critical thinking skills.**

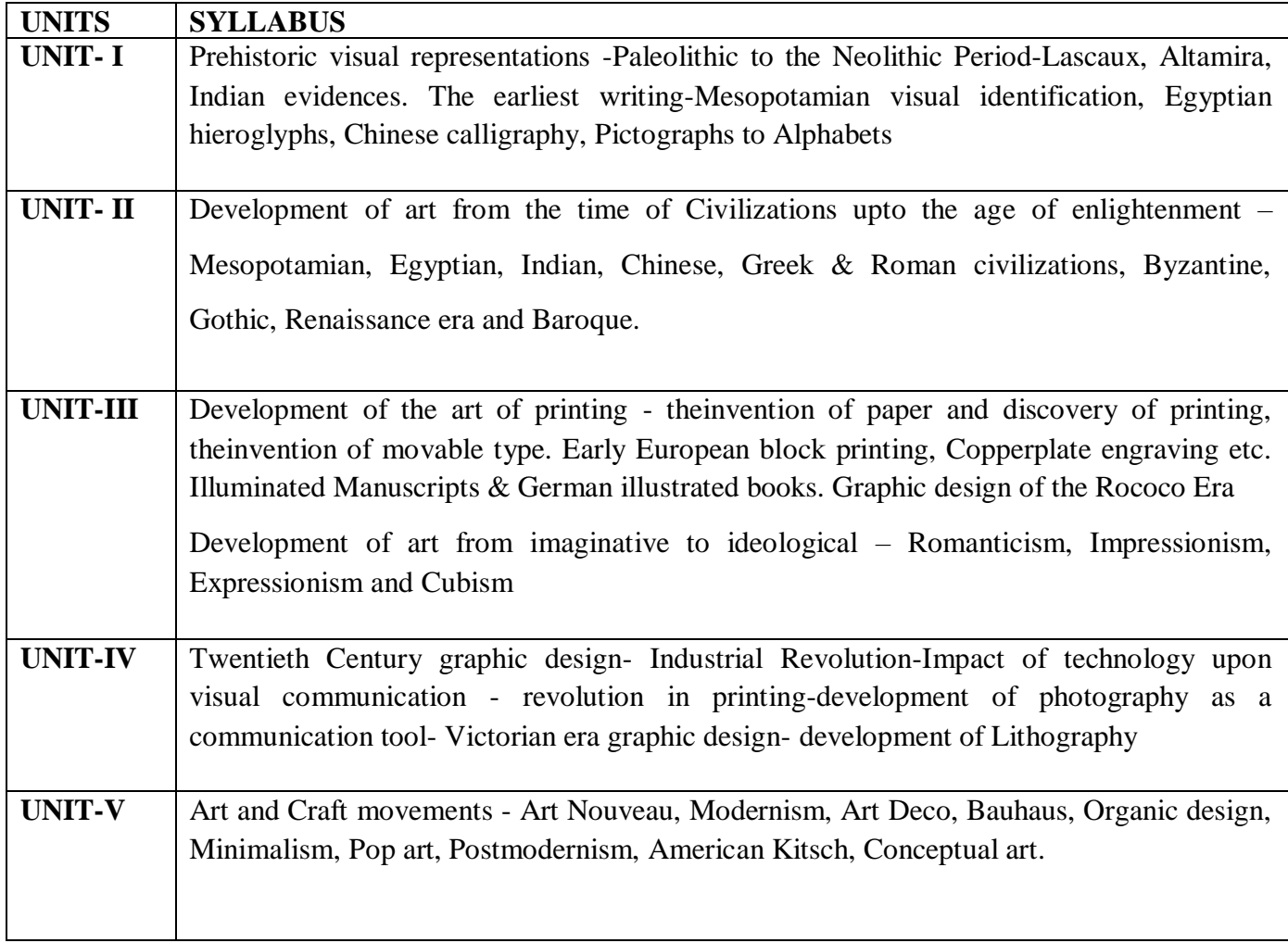

- 1. A Concise History of Art: G.Buzin
- 2. Encyclopedia of World Art (Vol.I&II): Mcgraw Hill Publication
- 3. Necessity of Art : Ernest Fisher
- 4. Meggs' History of Graphic Design : Philip B. Meggs, Alston W. Purvis
- 5. Graphic Design History: A Critical Guide :Johanna Drucker, Emily Mcvarish
- 6. The Dictionary of Visual Language: Philip Thompson, Peter Davenport

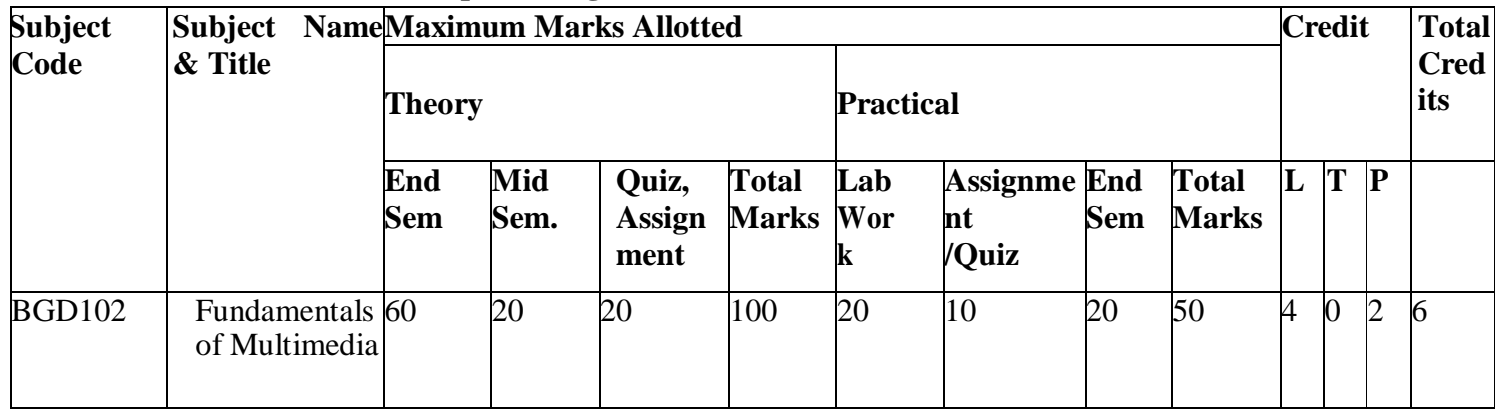

#### **BGD 102 Elements Of Graphic Design**

#### **OBJECTIVE: Elements of graphic design provide the students with the initial informati**

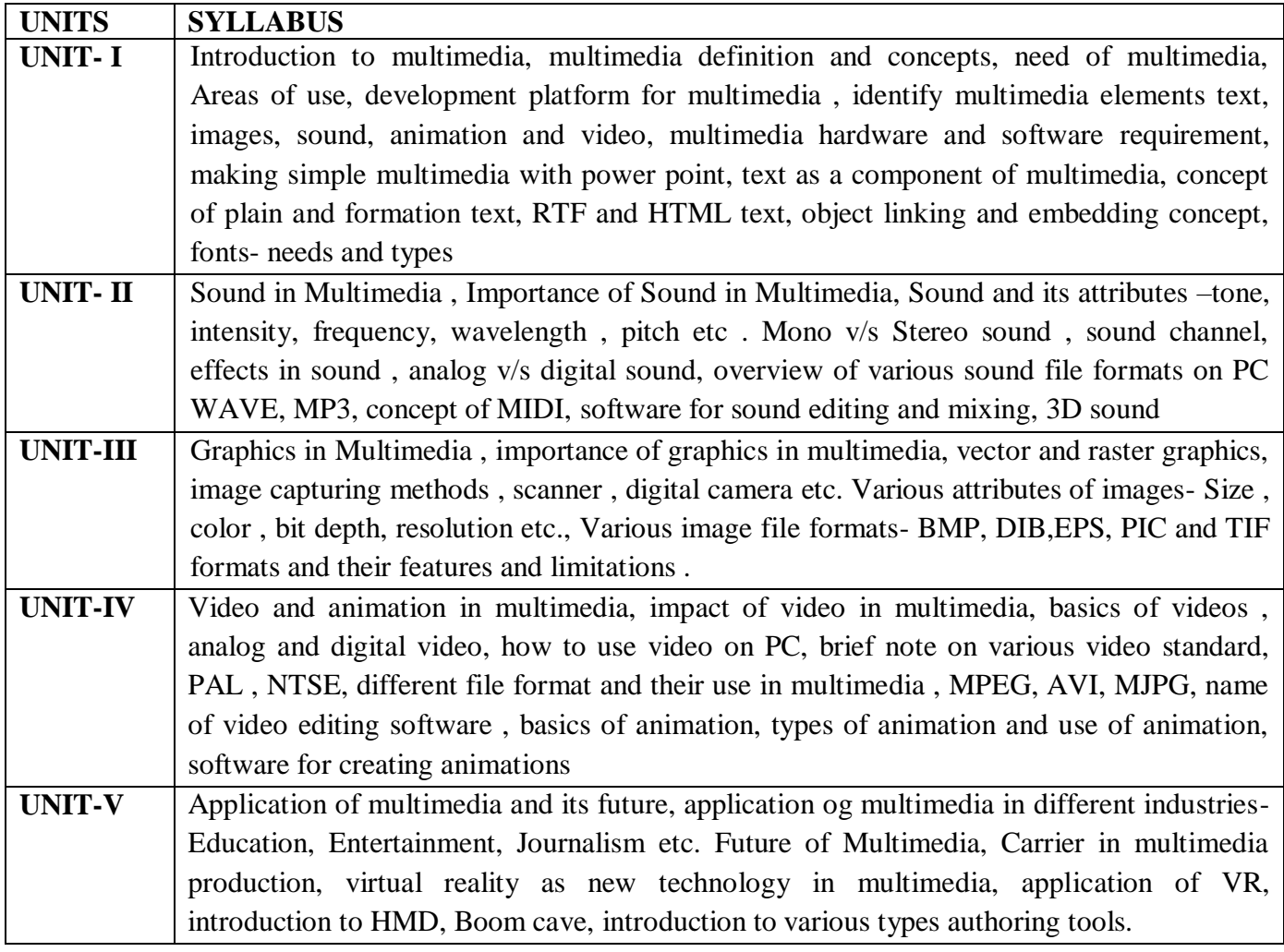

#### **TEXT & REFERENCE BOOKS:**

- 1. Multimedia : Making it work (Fourth edition by Thyvaughan, Tata Macgraw Hills)
- 2. Multimedia in Action Jems E. Shuman, Vikas Publication House
- 3. Multimedia on the PC by IANR Sinclair, BPB publisher

#### Syllabus BGD

#### **BGD 102 Elements Of Graphic Design Practical**

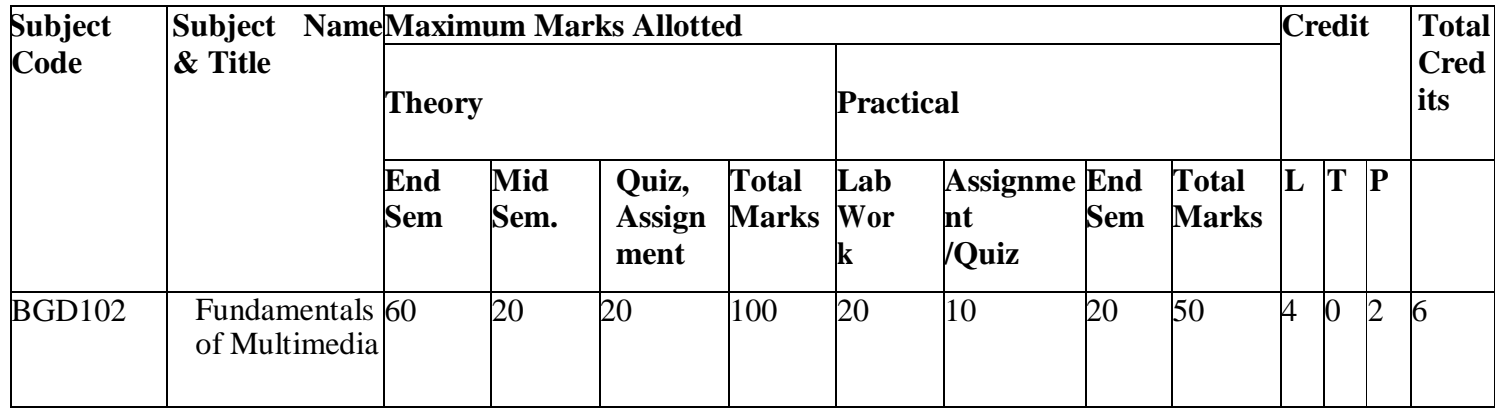

#### **List of Experiments:**

- 1. Study of Fundamental Graphics Functions.
- 2. Implementation of Line drawing algorithms: DDA Algorithm, Bresenham's Algorithm
- 3. Implementation of Circle drawing algorithms: Bresenham's Algorithm, Mid-Point Algorithm.
- 4. Programs on 2D and 3D transformations
- 5. Write a program to implement Cohen Sutherland line clipping algorithm
- 6. Write a program to draw Bezier curve.
- 7. Using Flash/Maya perform different operations (rotation, scaling move etc..) on objects
- 8. Create a Bouncing Ball using Key frame animation and Path animation.

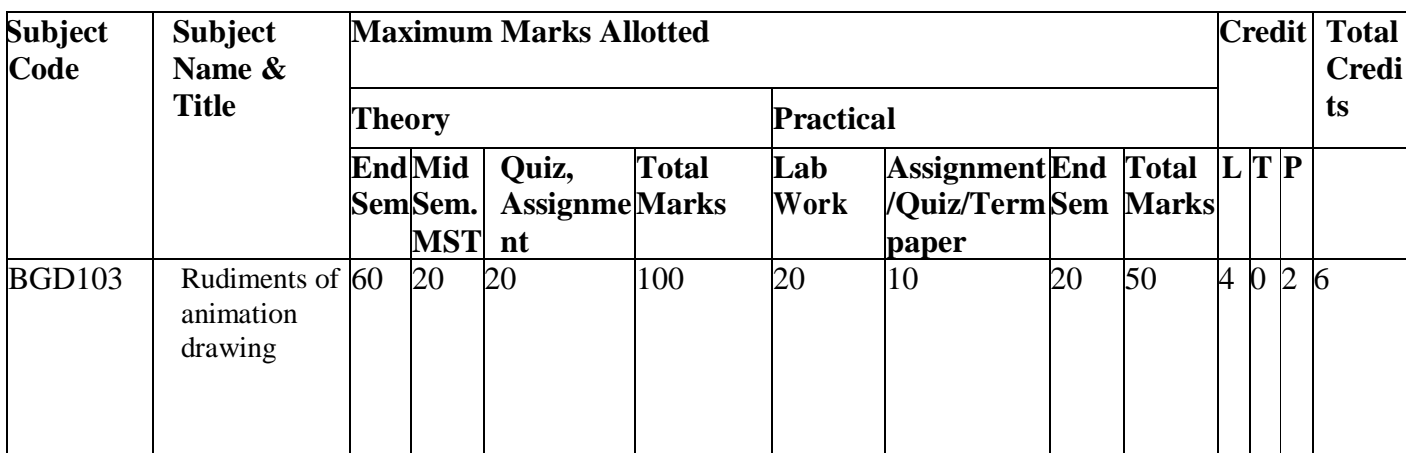

#### **BGD 103 RUDIMENTS OF ANIMATION DRAWING**

#### **Objective: Rudiments of Animation Drawing is intended to provide the student an understanding of basic drawing techniques for animation.**

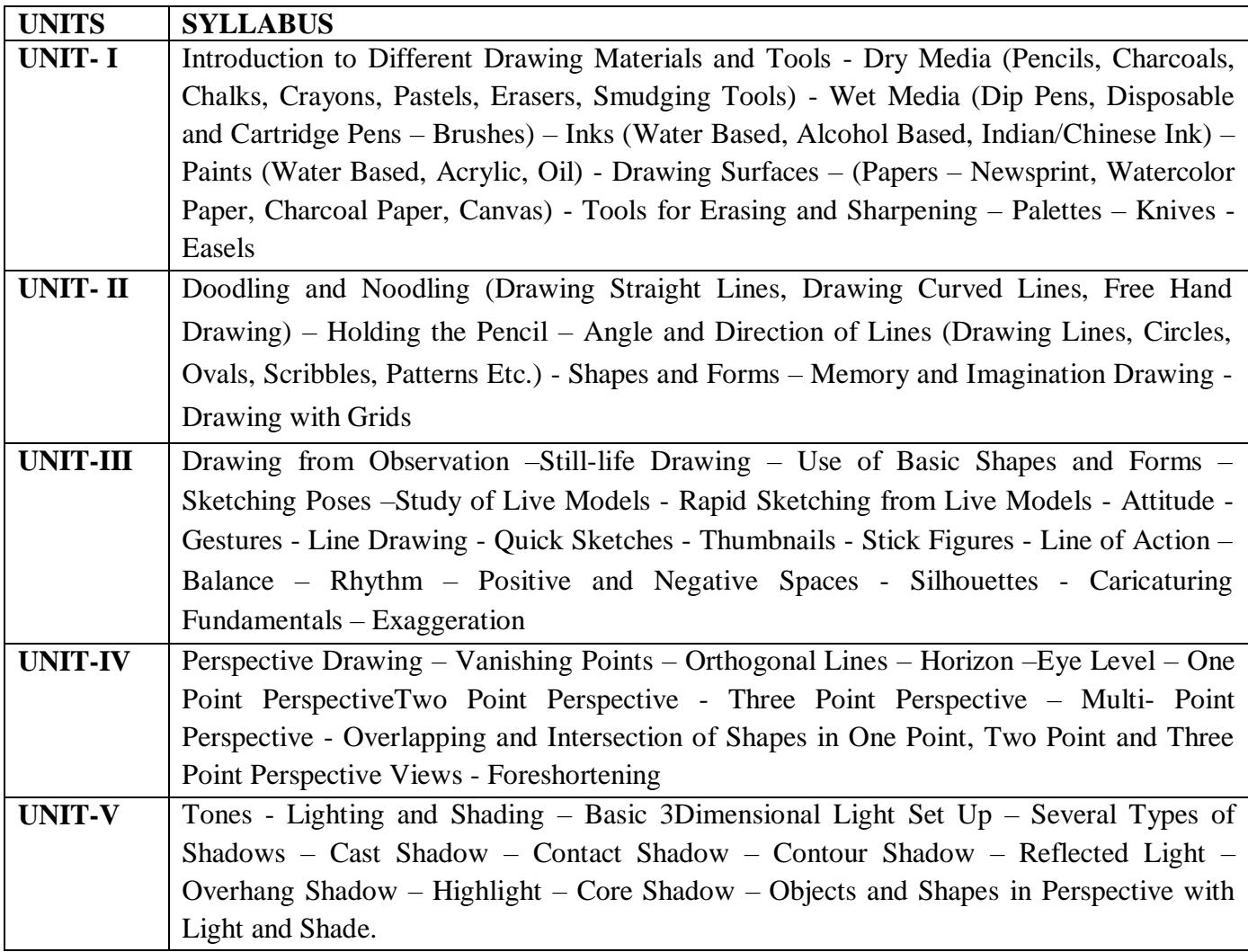

- 1. Exploring the Elements ofDesign : Mark A. Thomas, Poppy Evans
- 2. The Art ofComposition : Michael Jacobs
- 3. The Art of Pictorial Composition : Wolehonok
- 4. Complete Books of Artist Techniques : Dr. Kurt Herbers
- 5. Drawing for The Absolute and Utter Beginner: Claire Watson Garcia
- 6. Perspective Made Easy: Ernest R Norling
- 7. Perspective Drawing Handbook: Joseph D'Amelio,

#### **BGD 103 RUDIMENTS OF ANIMATION DRAWING**

#### **PRACTICAL**

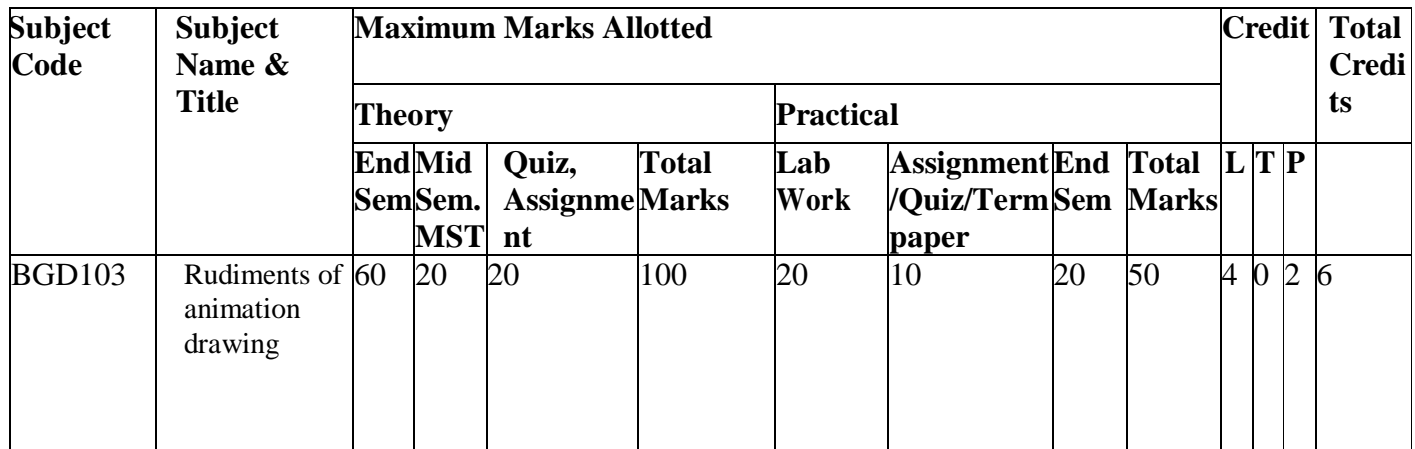

#### **List of Experiments:**

- 1. To study different drawing material and tools
- 2. To draw straight line in graphics
- 3. To make still life drawing
- 4. To observe vanishing points
- 5. How to overlap and intersect of shapes in one point

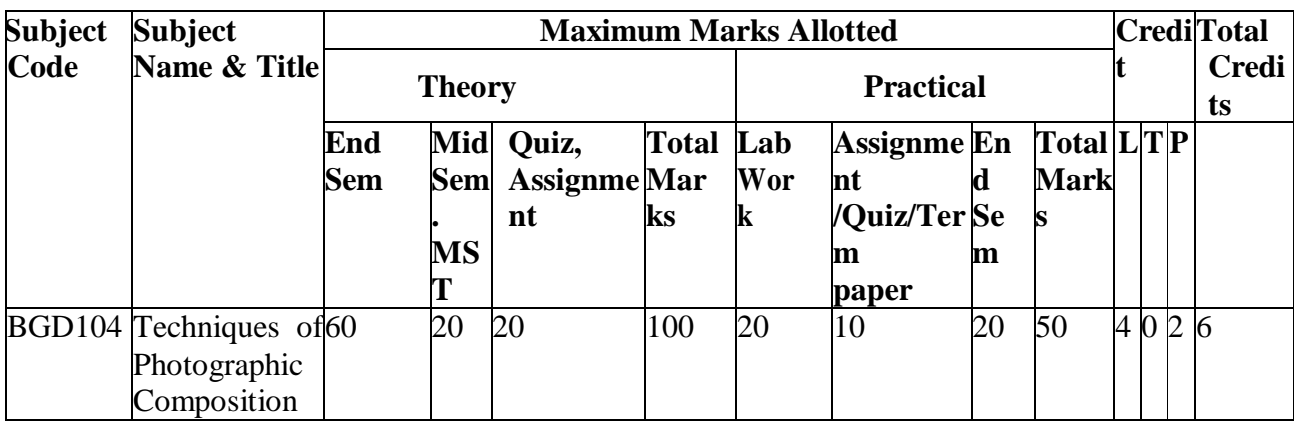

#### **BGD 104 Techniques of Photographic Composition**

**OBJECTIVE : Techniques of Photographic Composition is intended to help students understand the basic knowledge of image making using adigital camera. Students will be introduced to basic picture composition.**

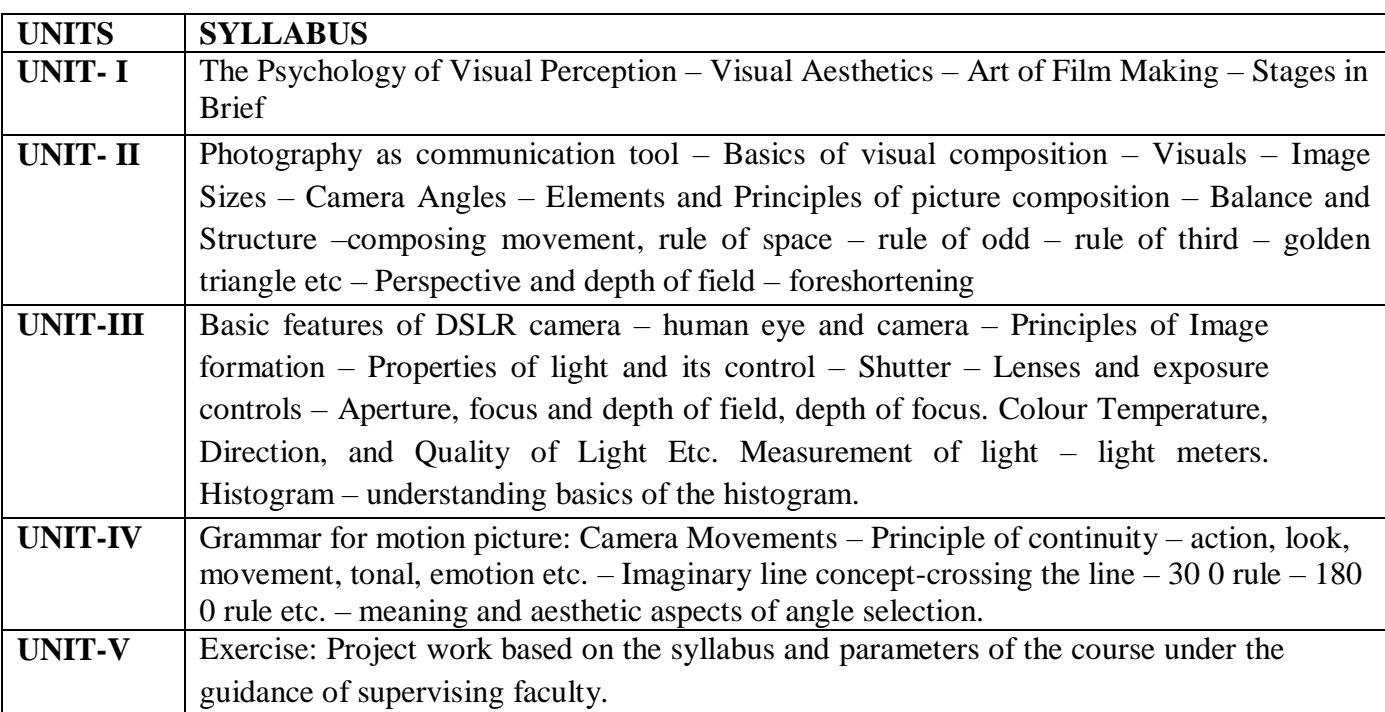

#### **SUGGESTED BOOKS**

- 1. Basic Principles of Photography : Gerald Millerson
- 2. Grammar of Shot (Second edition) :Roy Thompson (Focal Press)
- 3. How to read a film : James Monaco
- 4. The T.V. Production :Hand Book- Zetti Herbert
- 5. Elements of film: Lee.R. Bobker
- 6. The Art of Pictorial Composition :Wolohomok

#### **BGD 104 Techniques of Photographic Composition Practical**

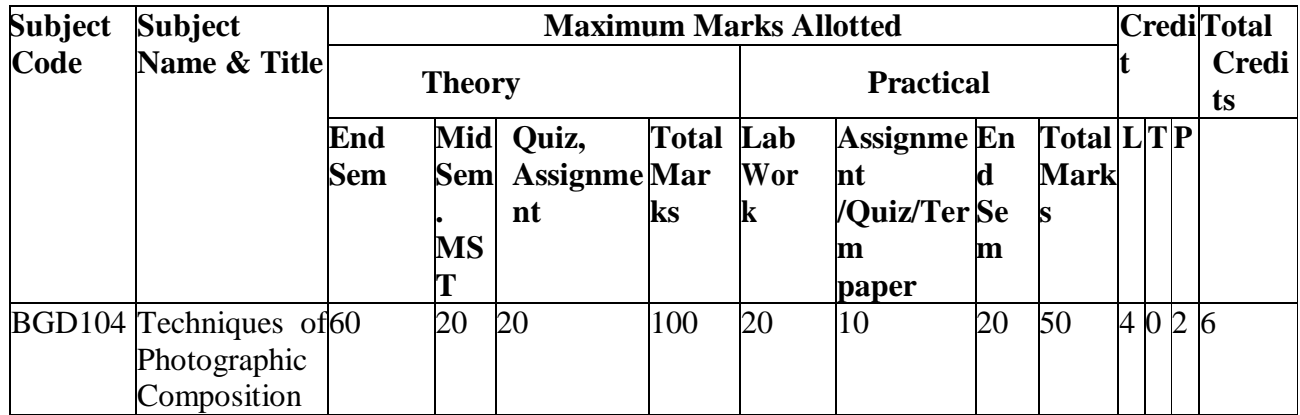

#### **List of Experiments:**

- 1. To study visual perception in Photographic composition
- 2. To study basic features of DSLR camera
- 3. To study the elements and principle of picture composition
- 4. To study the principle of continuity
- 5. To study depth of focus

#### **BGD 105 COMMUNICATIVE ENGLISH -I**

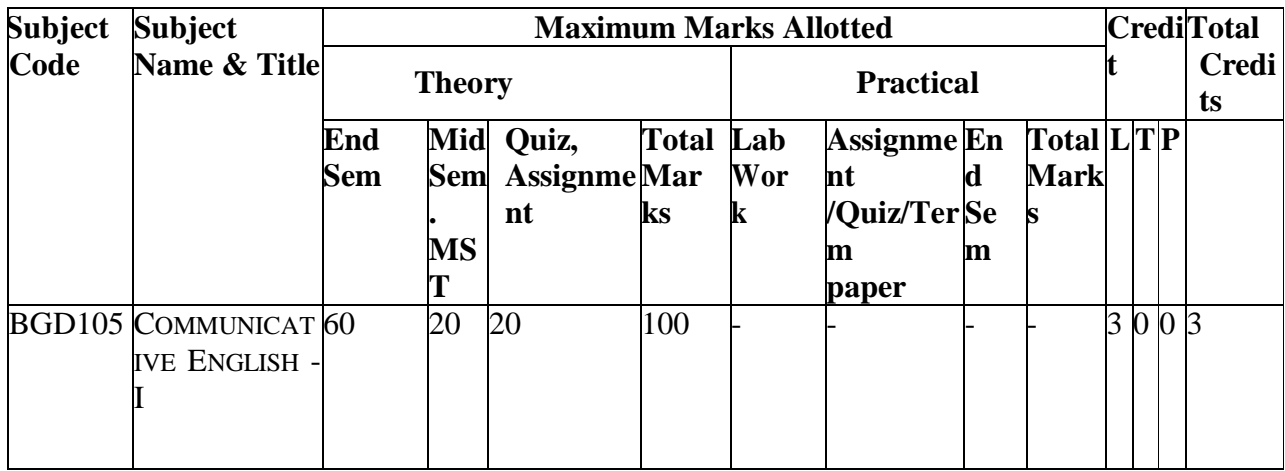

#### **OBJECTIVE : To Study Basic knowledge of sentences ,grammar and vocabulary**

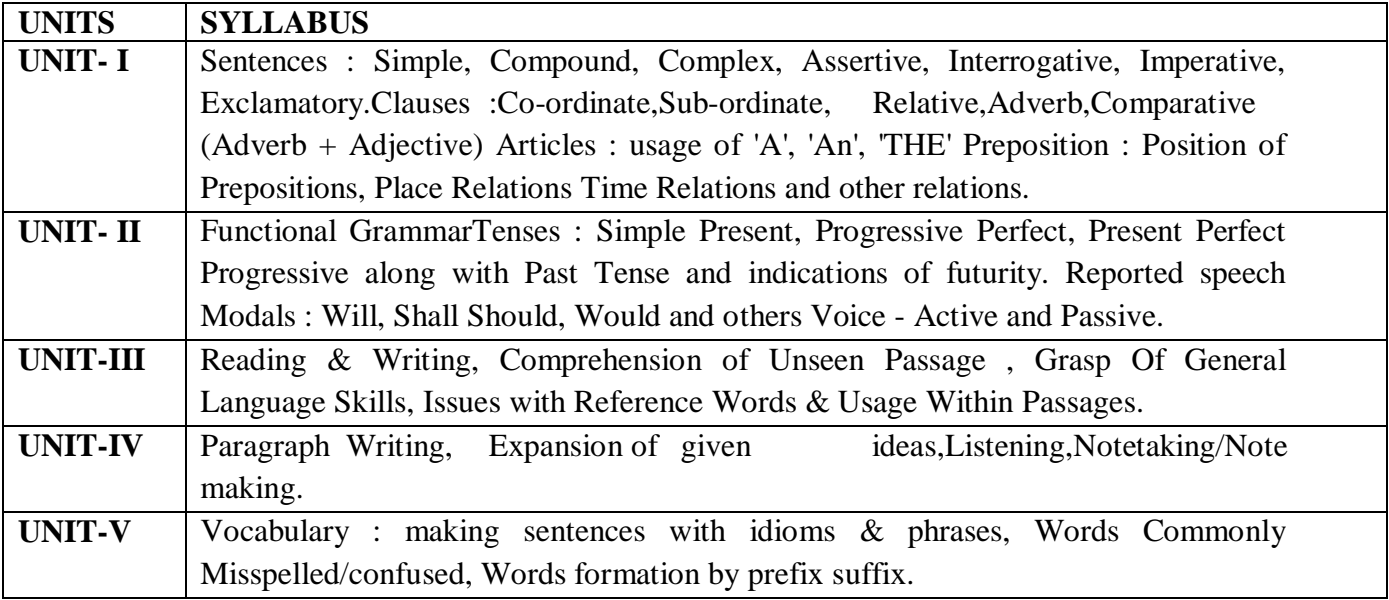

- A practical english grammar by thomson and martinet
- english grammar by w.s.allen
- Intermediate english grammar by raymond williams
- Vocabulary by michael mc carthu and felicity o'dell

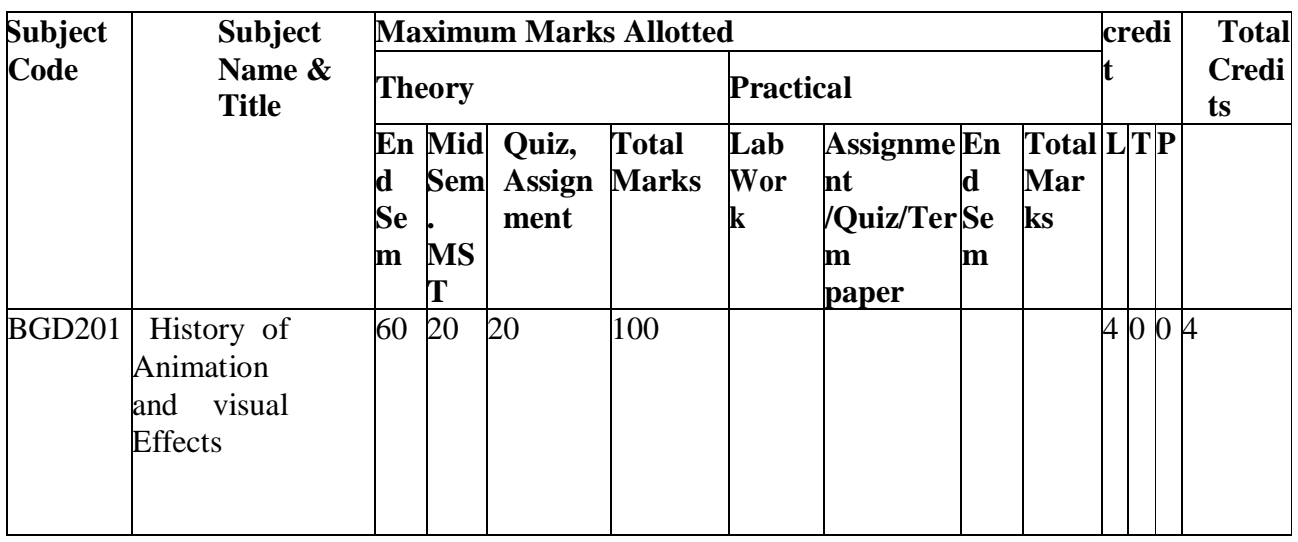

#### **BGD 201 History of Animation and visual Effects**

**OBJECTIVE : This paper should enlighten the students on the advancement made in the field of animation and visual effects so as to appreciate and understand where the technology used today developed from. It also inspires students to experiment with different types of animation and visual effects techniques so as to think of process improvements ideas for animation and visual effects.**

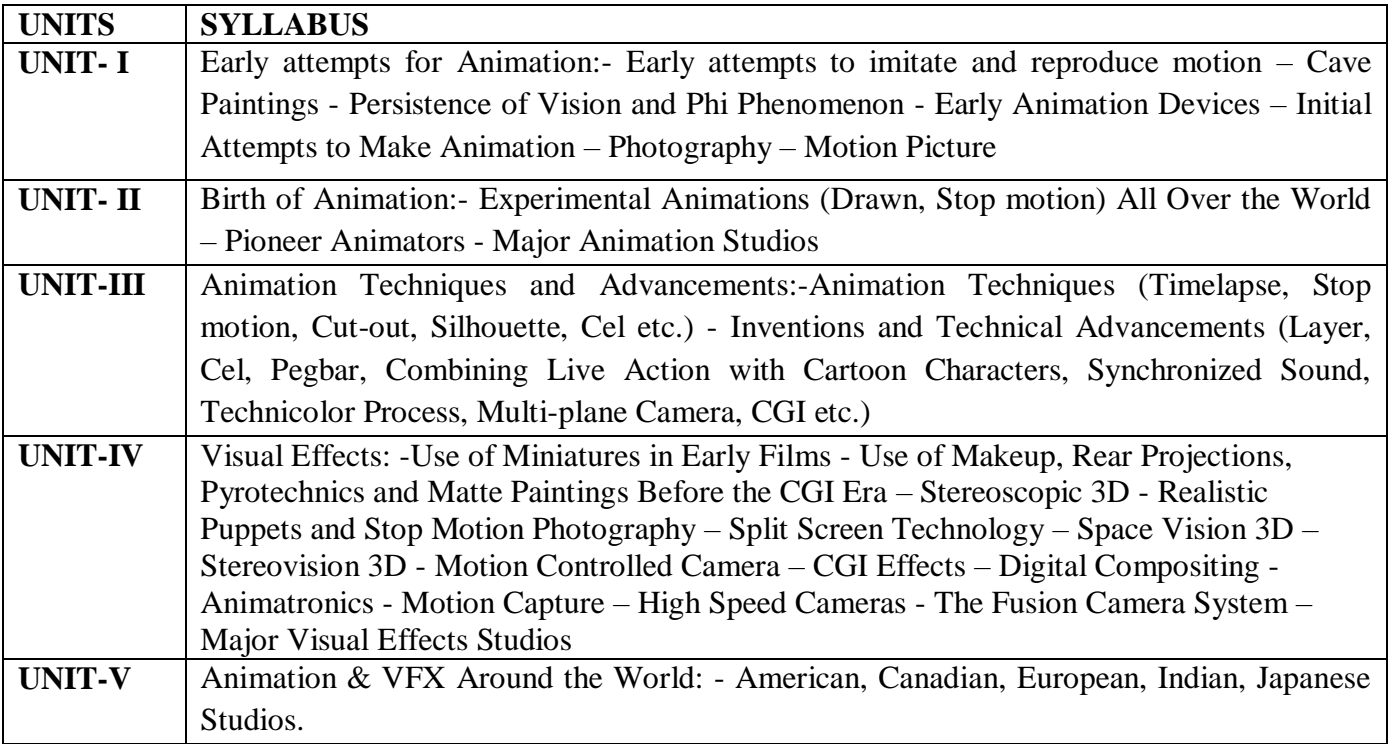

- 1. Enchanted Drawings: The History of Animation: Charles Solomon
- 2. The World History of Animation: Stephen Cavalier
- 3 .Cartoons: One Hundred Years of Cinema Animation: Giannalber to Bendazzi of Mice and Magic: Leonard Maltin
- 4. Before Mickey: The Animated Film, 1898-1928: Donald Crafton
- 5. The Anime Encyclopedia: A Guide to Japanese Animation Since 1917: Lowry
- 6. Special Effects: The History and Technique: Richard Rickitt
- 7. Special Effects: How They Are Done In Hollywood: Robert G Willard
- 8.Special Effects: An Oral History: Pascal Pinteau

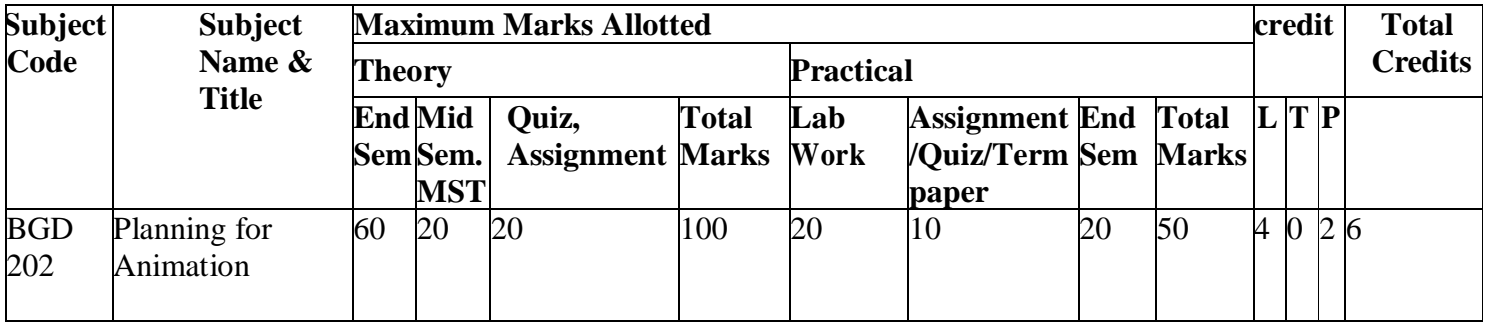

#### **BGD 202 Planning for animation**

**OBJECTIVE : Planning for animation is meant to guide the student through the various stages of pre-production before the production starts of an animation project. It starts from developing an idea through to selling of a story using storyboards and Animatics**

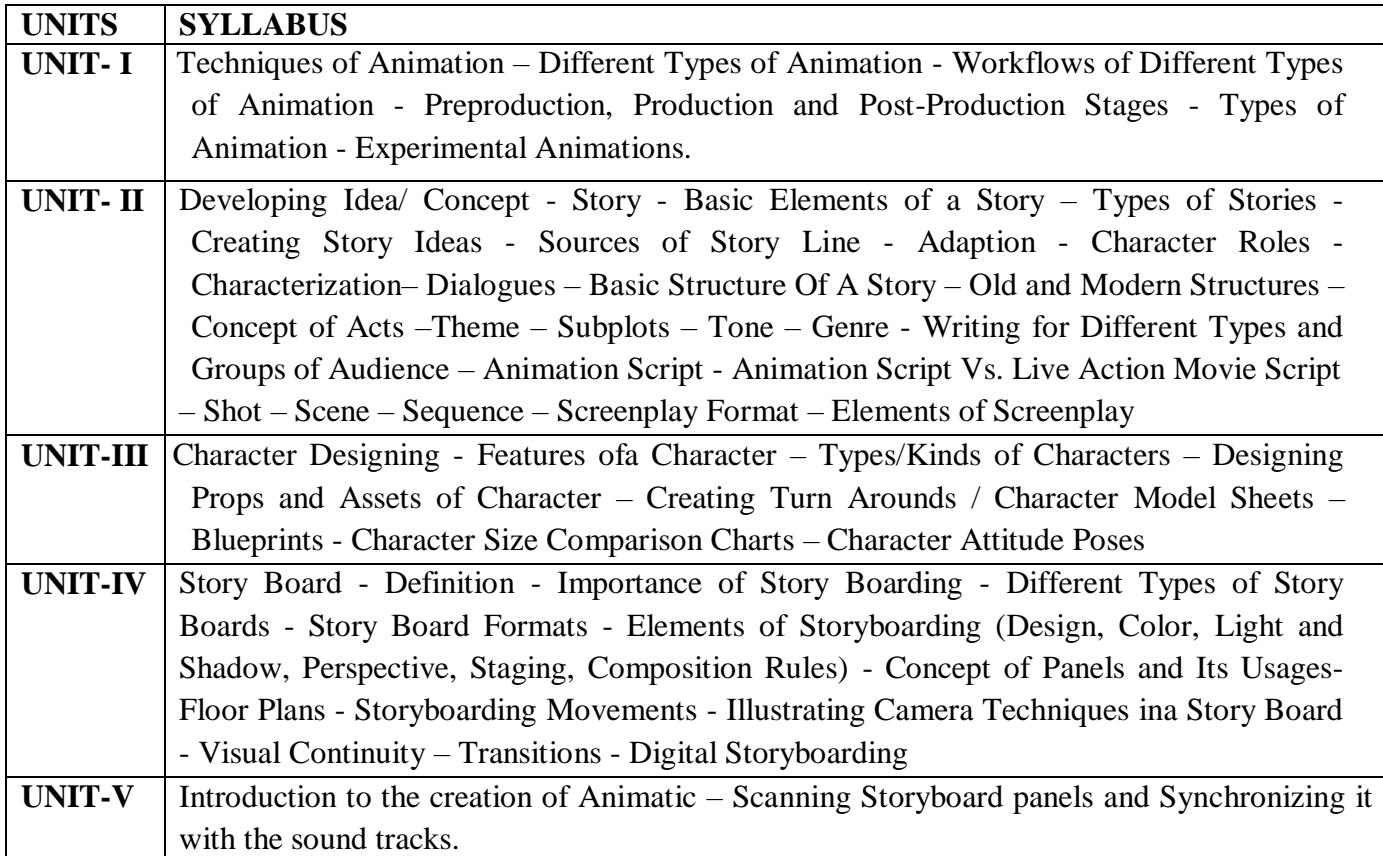

#### **TEXT & REFERENCE BOOKS:**

- **1.** The Encyclopedia of Animation Techniques: A Comprehensive Step-By-Step Directory of Techniques, with an Inspirational Gallery of Finished Works: Richard Taylor
- 2. How to Write for Animation: Jeffrey Scott
- 3. Writing for Animation, Comics and Games: Christy Marx
- 4. Animation Writing and Development: From Script Development to Pitch: Jean Ann Wright

#### Syllabus BGD

#### **BAM 202 Planning for animation**

#### **PRACTICAL**

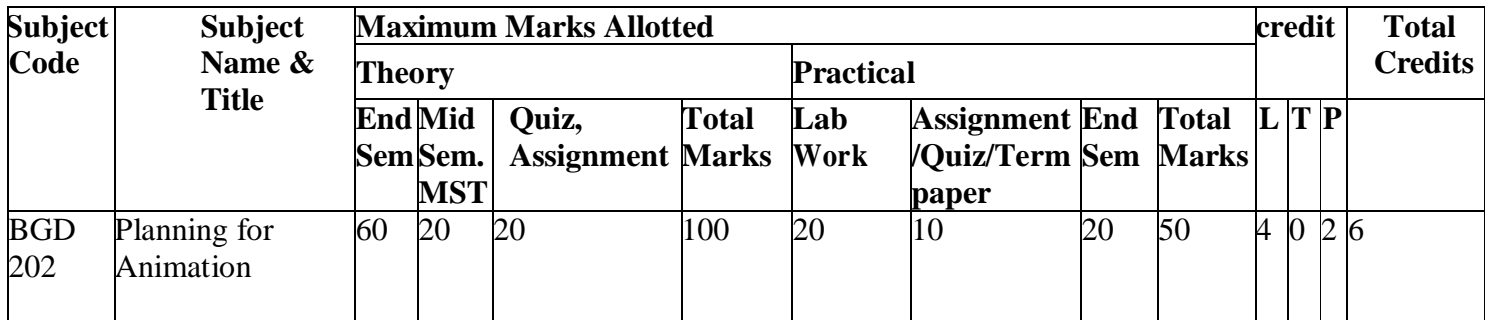

#### **List Of Experiments:**

- 1. To study post production stages
- 2. To study animation scripts
- 3. To study elements of story boarding
- 4. To study concepts of Arts
- 5. To synchronize sound track with story board panel

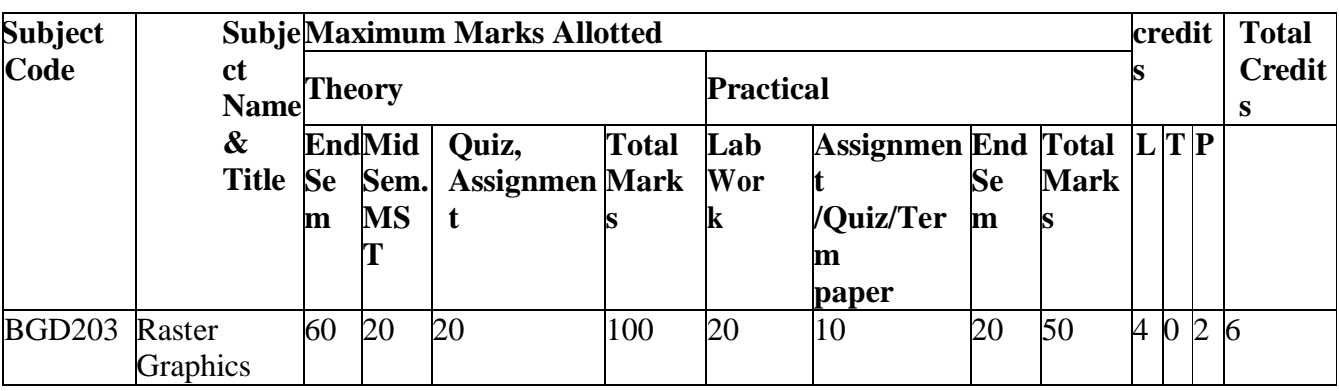

#### **BGD 203 Raster Graphics**

**Objective : To study basic knowledge of selection tools and preference settings**

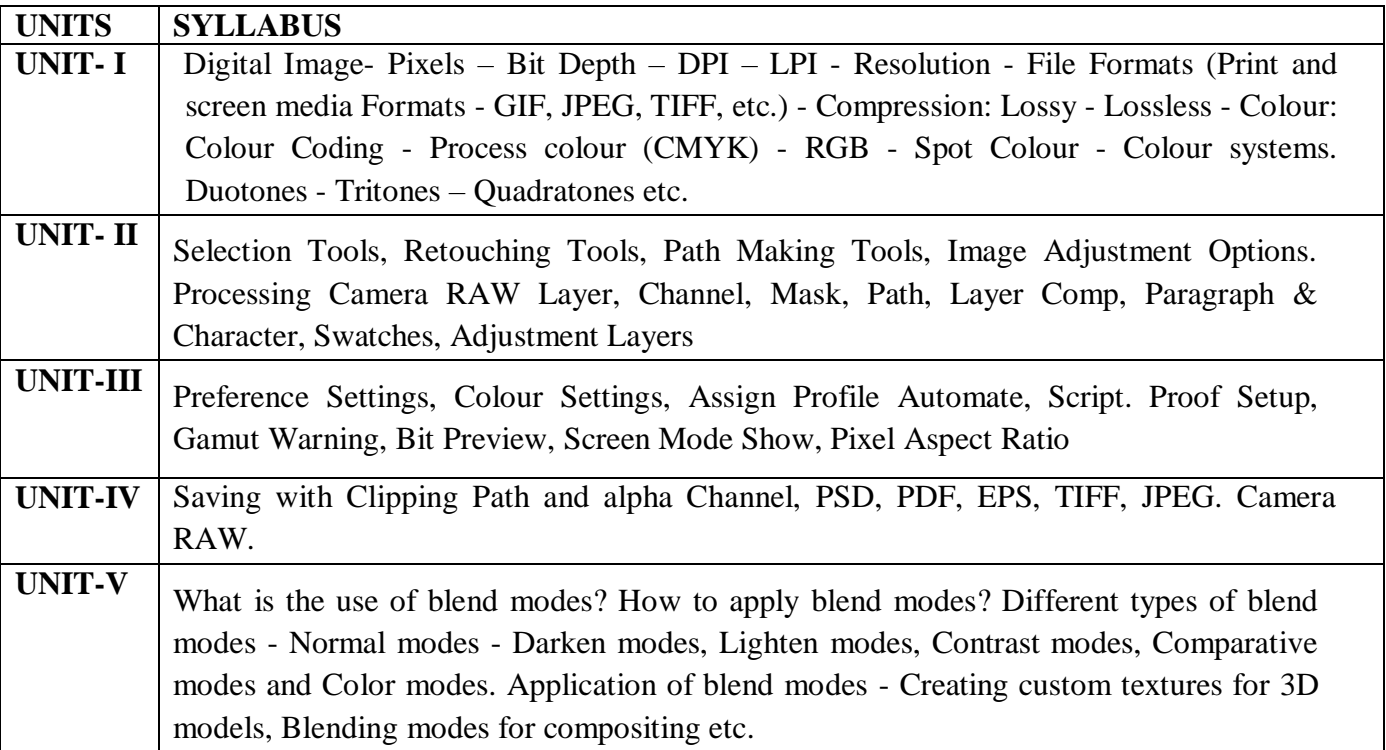

- 1. Adobe Photoshop Classroom in a Book: Adobe Creative Team
- 2. The Book of GIMP A Complete Guide to Nearly Everything: Olivier Lecarme, KarineDelvare

#### **BGD 203 Raster Graphics**

#### **Practicals**

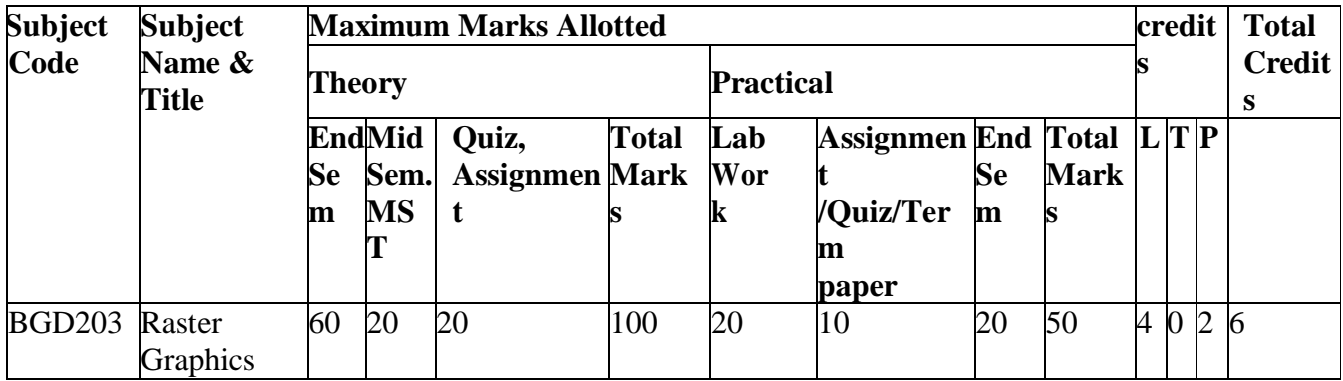

#### **List Of Experiments:**

- 1. To study use of blend modes
- 2. How to save and clip path
- 3. Defining the various aspect ratio
- 4. Reassign various camera raw layers
- 5. To study line color filling

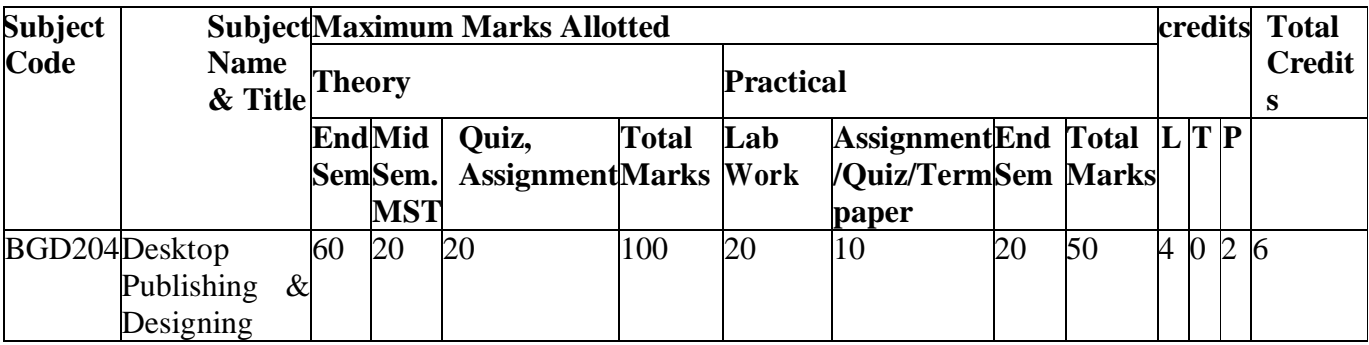

#### **BGD 204 DESKTOP PUBLISHING AND DESIGNING**

#### **OBJECTIVE : To Study Basic Knowledge of Desktop Publishing, Adobe Photoshop and Page Layout**

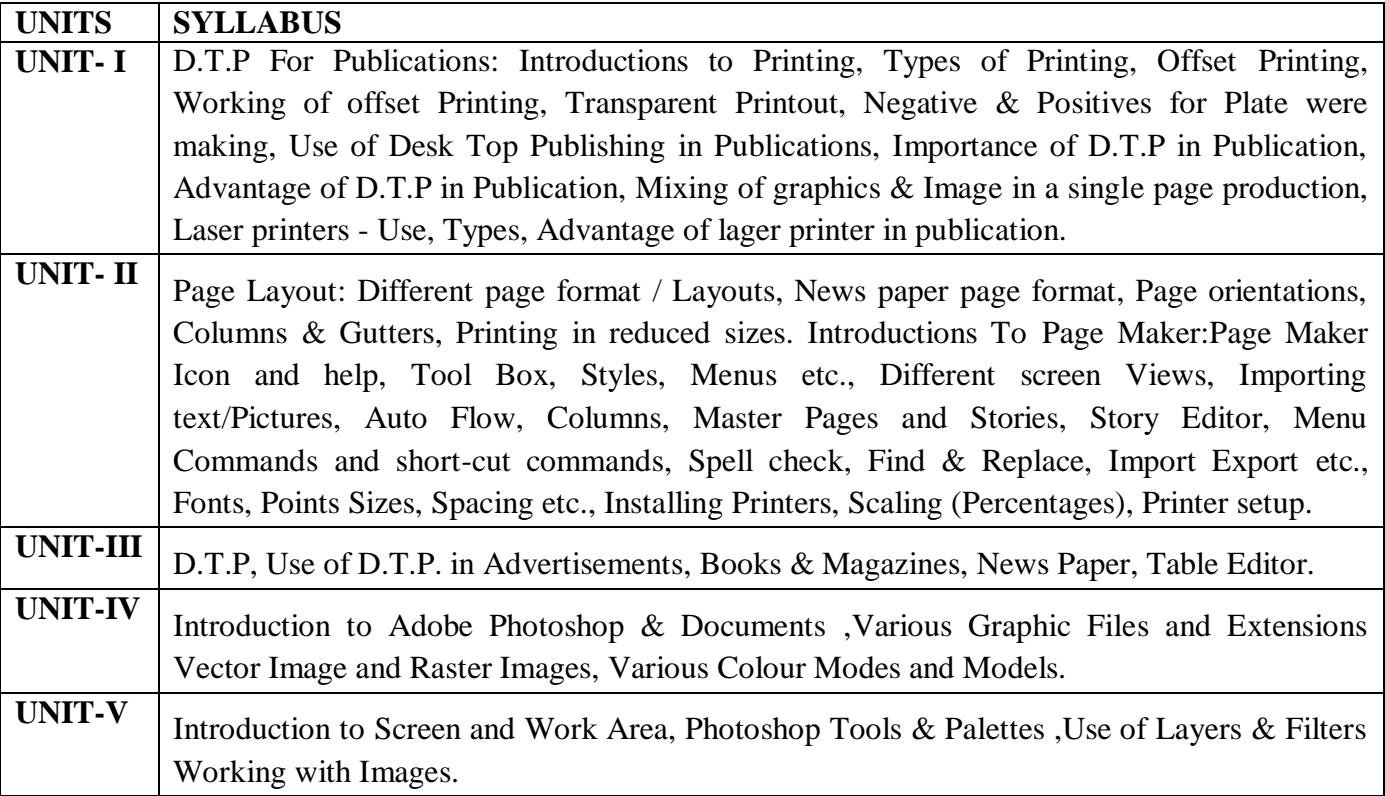

- page maker 4.0 & 5.0 by b.p.o. Publications.
- prakhar complete course for dtp (coreldraw, pagemaker, photoshop)

#### **BGD 204 DESKTOP PUBLISHING AND DESIGNING**

#### **PRACTICAL**

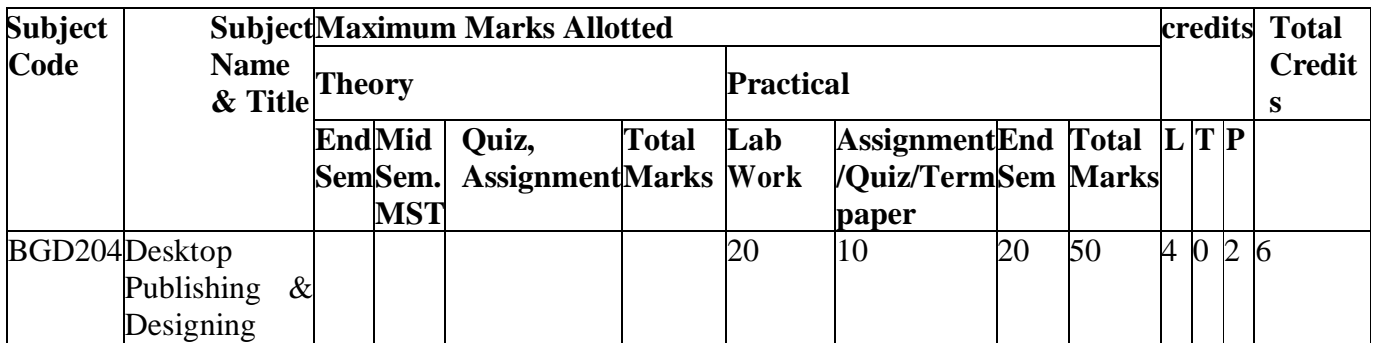

#### **List Of Experiments :**

- **1.** Understand Adobe Page Maker Software.
- **2.** Design Pages with precision
- **3.** Understand Corel Draw Software features.
- **4.** Apply available tools in oral draw software.
- **5.** Prepare jobs on coral draw software
- **6.** Introduction of Tools and their uses in Corel draw
- **7.** Introduction of Menu with their options of Corel draw
- **8.** Basic knowledge of Tools and their uses in Page maker

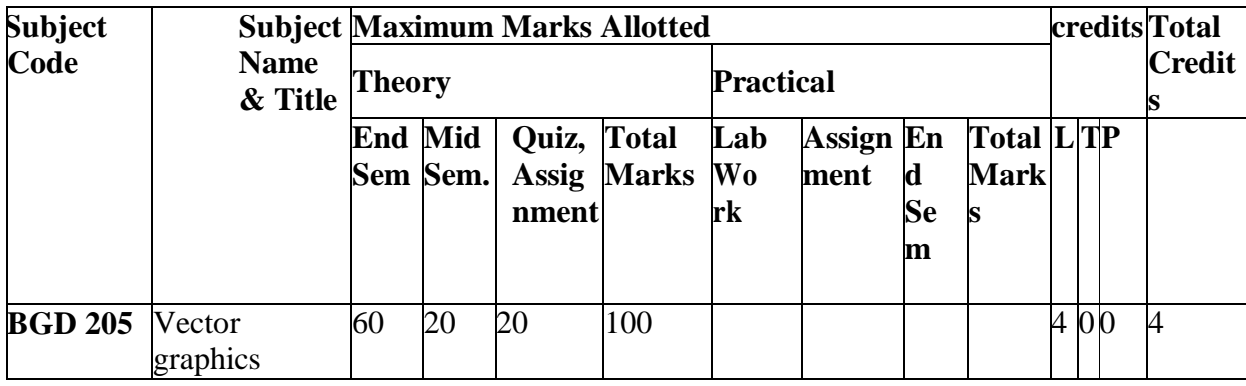

#### **BGD205 VECTOR GRAPHICS**

**OBJECTIVE: This course covers the most popular illustration programs used by graphic designers. The potential applications for these programs are explored, from fine-tuned illustrations to successful typographic studies.**

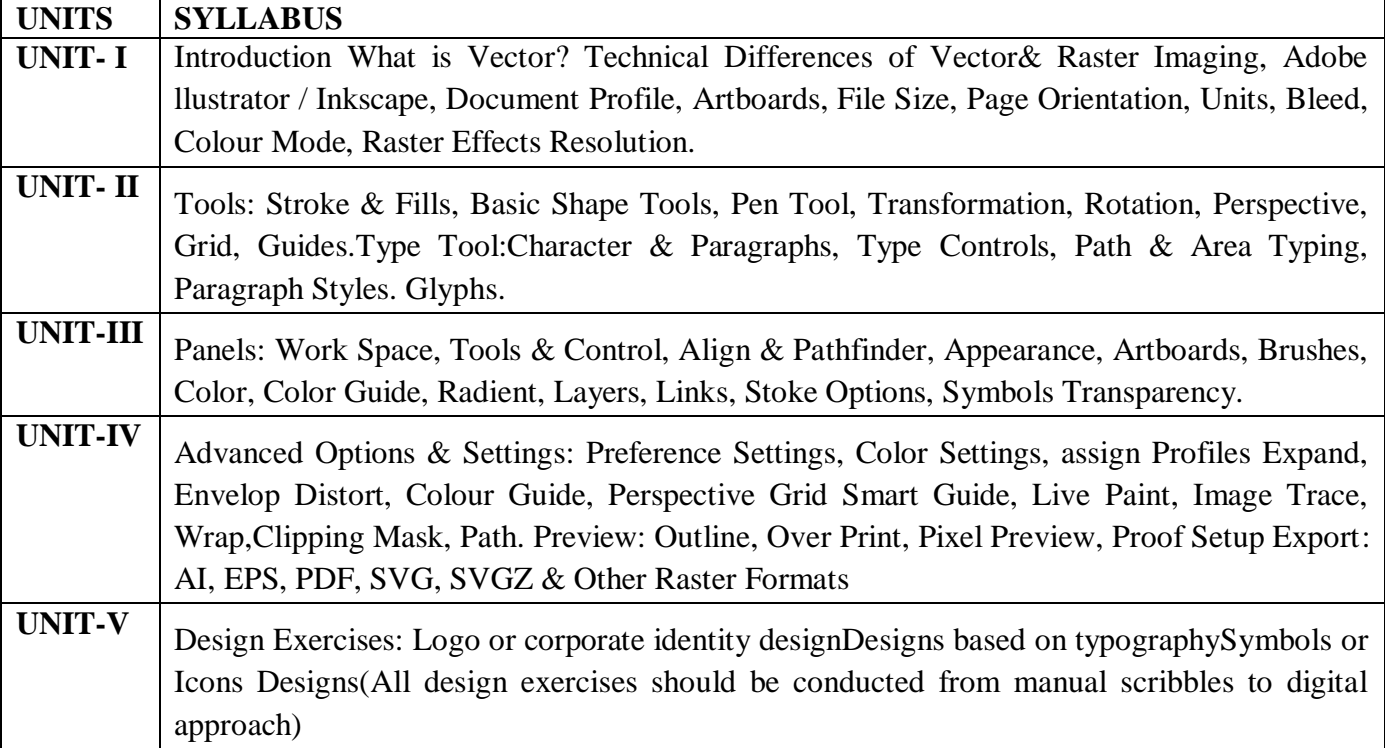

- 1. Adobe Illustrator Classroom in a Book:Adobe Creative Team
- 2. The Book of Inkscape The Definitive Guide to the Free Graphics Editor: Dmitry Kirsanov

#### **BGD 301 CHARACTER DESIGNING FOR ANIMATION**

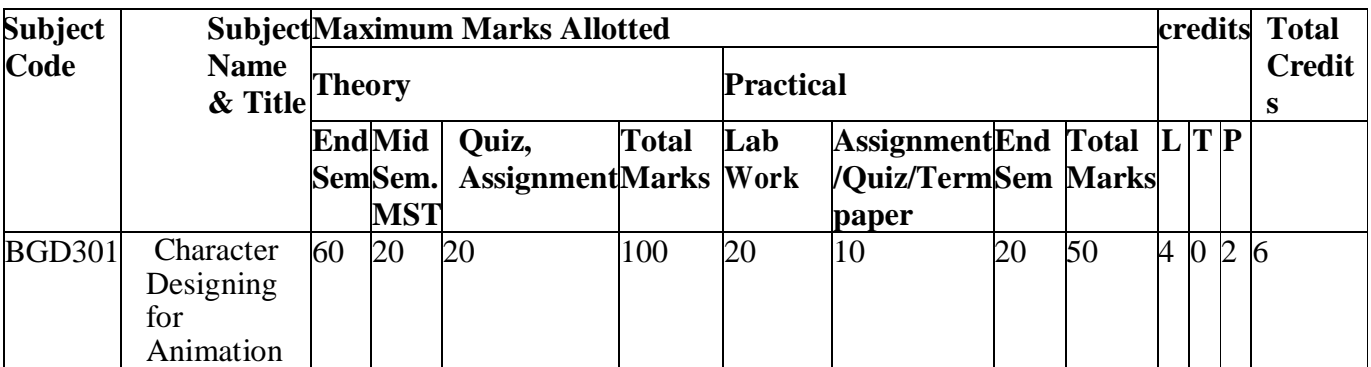

#### **OBJECTIVE**

**Character design for animation is intended to provide the student with an understanding of the anatomy of a human, a creature or a cartoon character.**

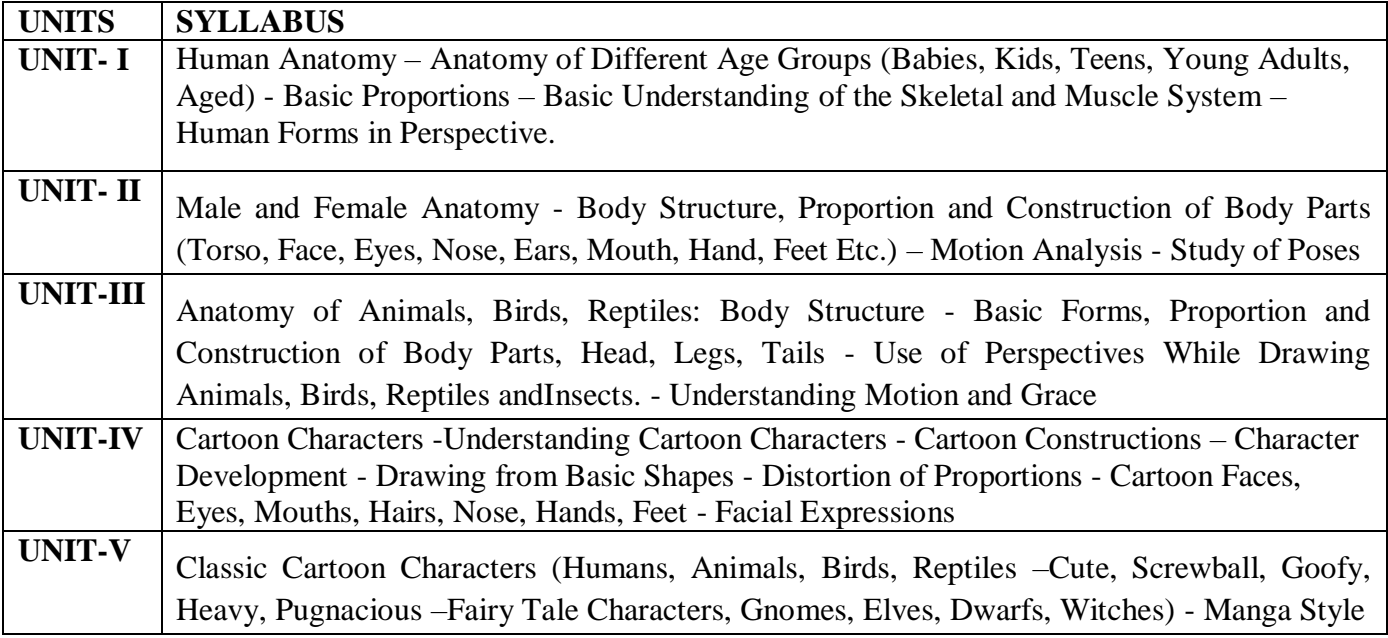

- **1. How to Draw What You See: Rudy De Reyna**
- **2. Figure Study Made Easy: Aditya Chari**
- **3. Figure Drawing Without a Model: Ron Tiner**
- **4. Classic Human Anatomy: The Artist's Guide to Form, Function, and Movement: Valerie L. Winslow**
- **5. Anatomy for the Artist: Sarah Simblet**

#### **BGD 301 CHARACTER DESIGNING FOR ANIMATION**

#### **PRACTICAL**

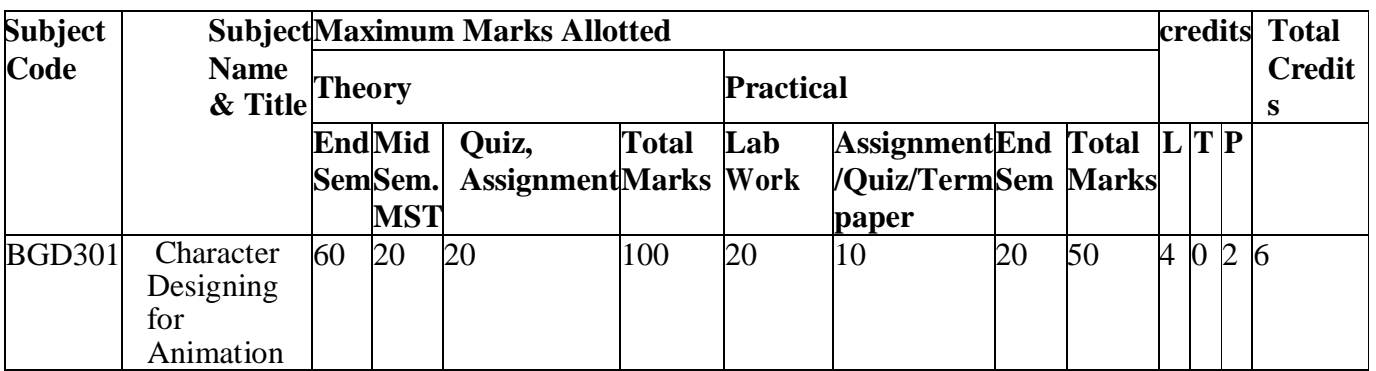

#### **List Of Experiments :**

#### **1. TO STUDY MALE ANATOMY**

- **2. TO STUDY FEMALE ANATOMY**
- **3. TO STUDY CLASSIC CARTOON CHARACTERS**
- **4. TO STUDY ANATOMY OF ANIMALS**
- **5. TO STUDY ANATOMY OF BIRDS**

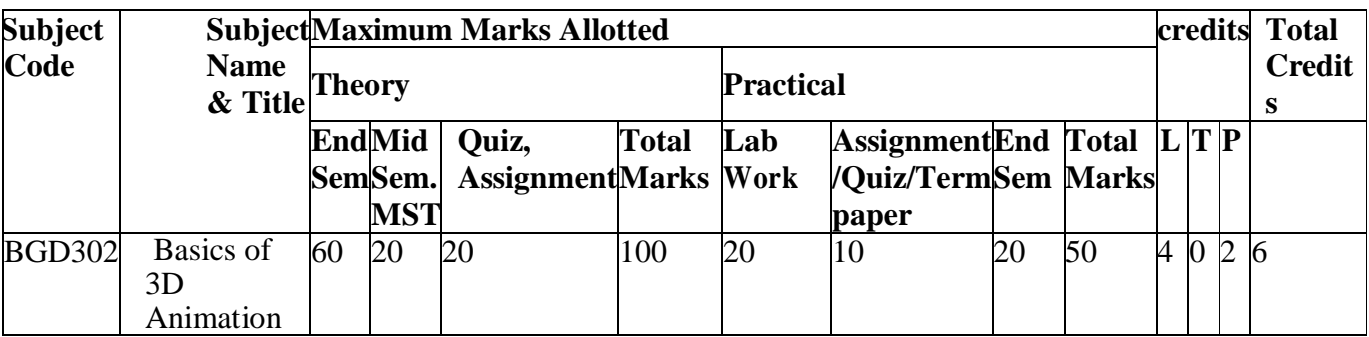

#### **BGD 302 BASICS OF 3D ANIMATION**

#### **OBJECTIVE**

**This course is meant to introduce the student to the world of 3D. In this course, the student will learn about how to work in 3D space, model, texture, apply lights and finally take a render output of his/her creation.**

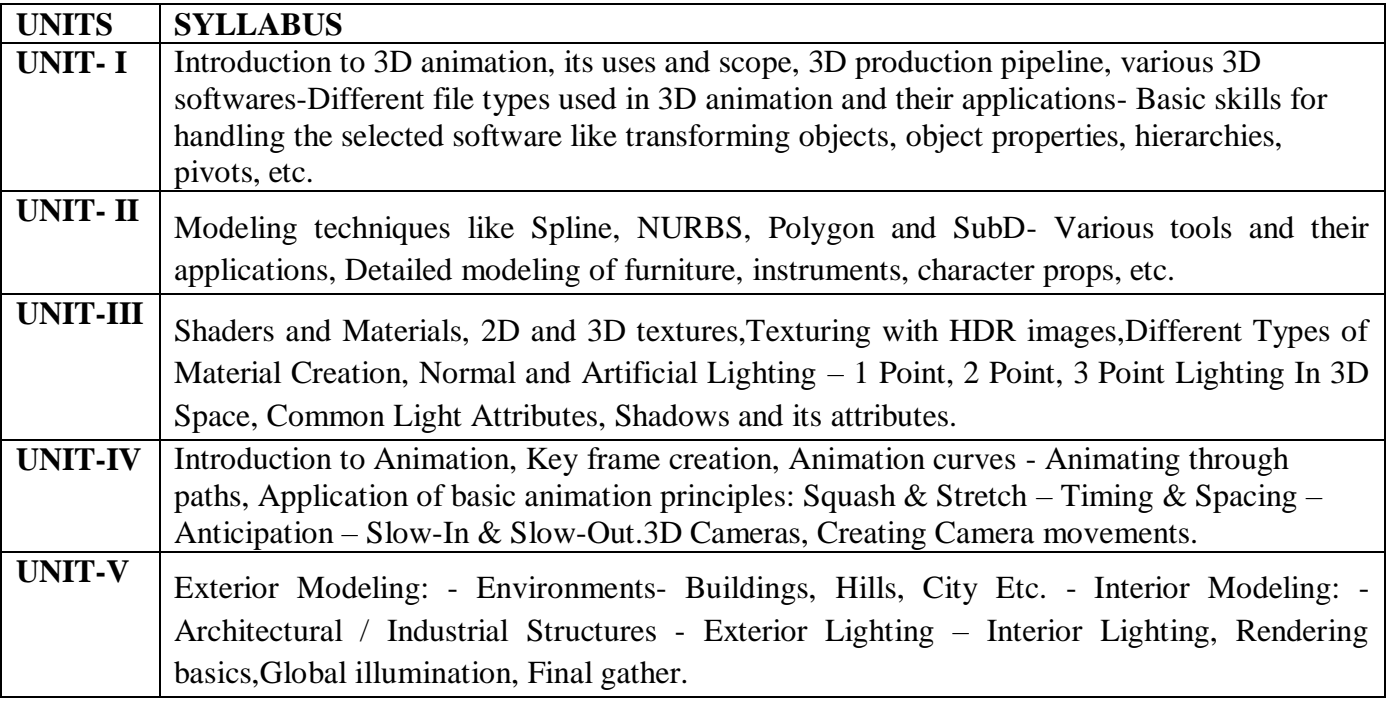

- **1. The Art of 3D Computer Animation and Effects: Isaac Kerlow**
- **2. Autodesk 3ds Max 2014 Essentials: Randi L .Derakhshani, DariushDerakhshani**
- **3. Autodesk Maya 2014 Essentials: Paul Naas**
- **4. Blender Master Class - A Hands-On Guide to Modeling, Sculpting, Materials, and Rendering: Ben Simonds**
- **5. Blender Studio Projects: Digital Movie Making: Tony Mullen, Claudio Andaur**

#### **BGD 302 BASICS OF 3D ANIMATION**

#### **PRACTICAL**

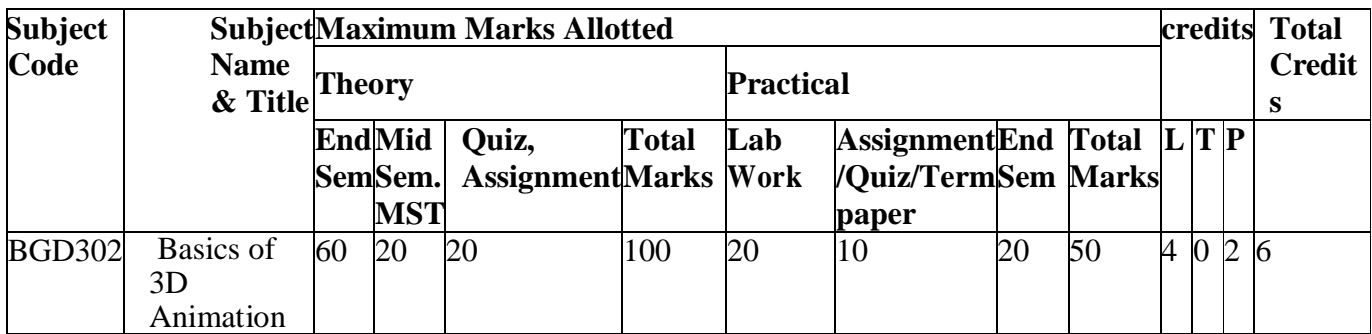

#### **List Of Experiments :**

- **1. TO STUDY 3D ANIMATIONS**
- **2. TO STUDY MODELLING TECHNIQUES**
- **3. TO STUDY KEY FRAME CREATION**
- **4. TO STUDY EXTERIOR MODELLING**
- **5. TO STUDY 3D CAMERAS**

#### **Subject Code Subject Maximum Marks Allotted credits Total Name & Title Credit s Theory Practical End Mid Sem Sem. MST Quiz, Assignment Marks Work Total Lab Assignment End Total L T P /Quiz/Term Sem Marks paper** BGD303 Classical Animation 60 20 20 100 100 1

#### **BGD 303 CLASSICAL ANIMATION**

#### **OBJECTIVE**

**To provide a solid foundation of the principles animation, together with observational studies essential for the student of animation. Observational drawing from life includes drawing from the model or animal, to better understand gesture, poses and particularly movement.**

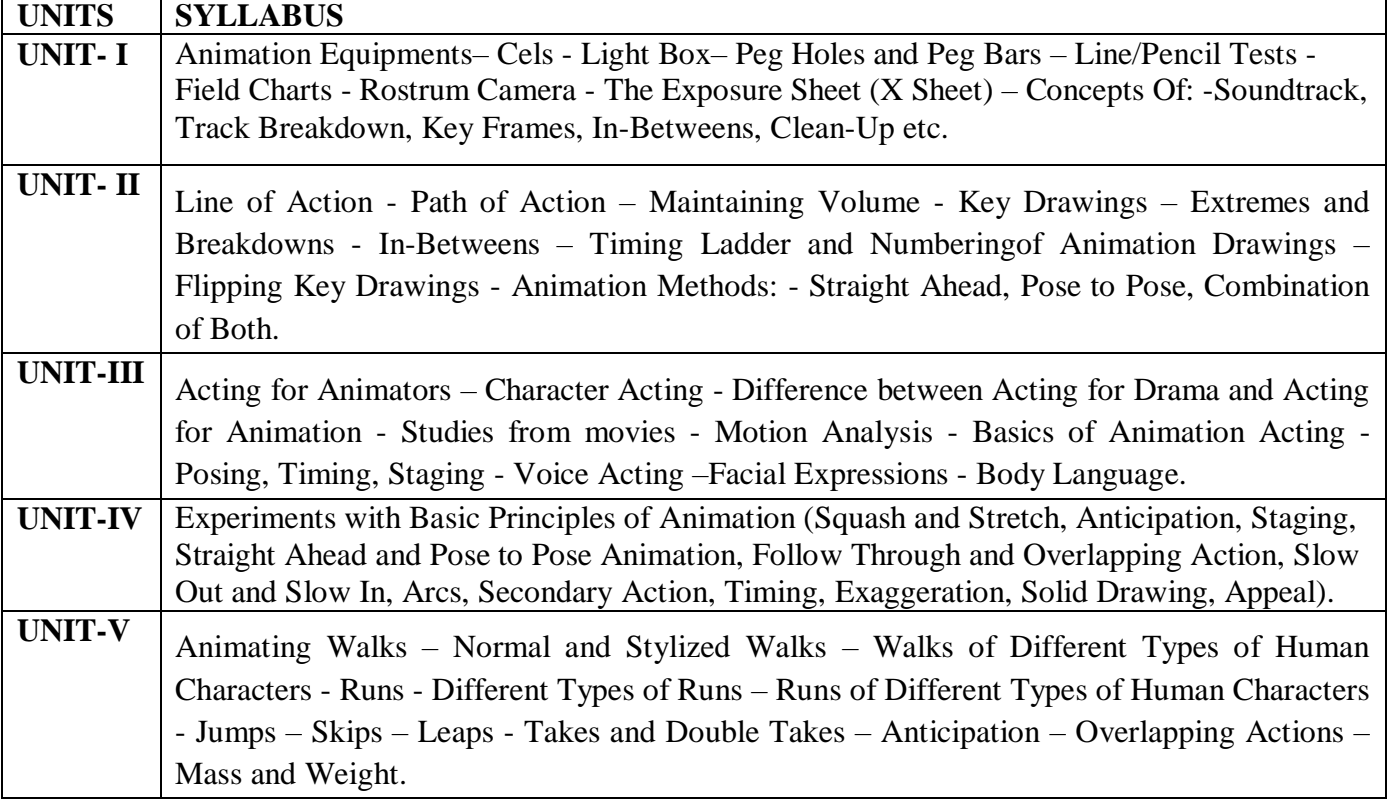

- **1. The Illusion of Life: Disney Animation: Ollie Johnston, Frank Thomas**
- **2. The Animator's Survival Kit: Richard Williams**
- **3. Cartoon Animation: Preston Blair**
- **4. Timing for Animation: Harold Whitaker and John Halas**
- **5. How to Make Animated Films: Tony White**

#### **BGD 304 BASIC COMPUTING AND VISUAL EFFECTS**

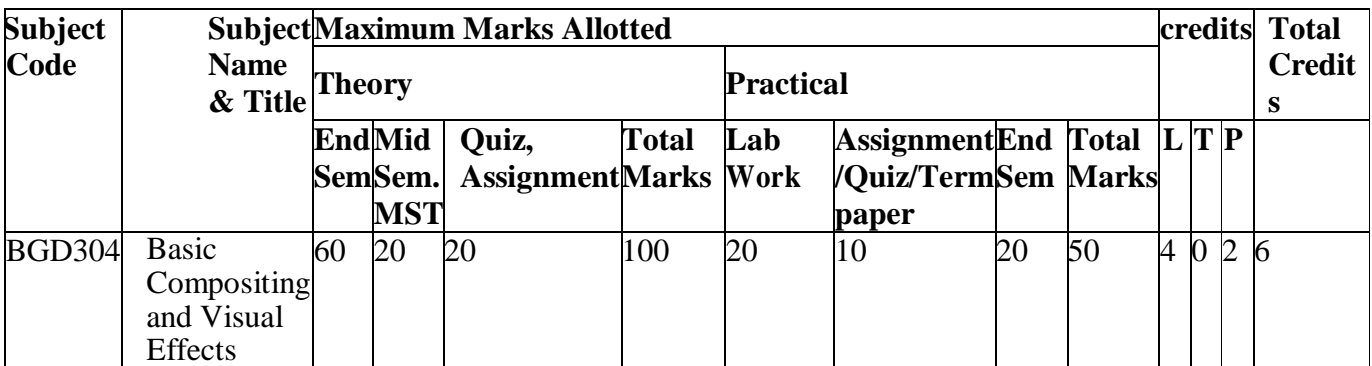

#### **OBJECTIVE**

**The objective of this subject is to introduce the student to compositing software. This course is meant to shine light to the possibilities of compositing in today's media world.**

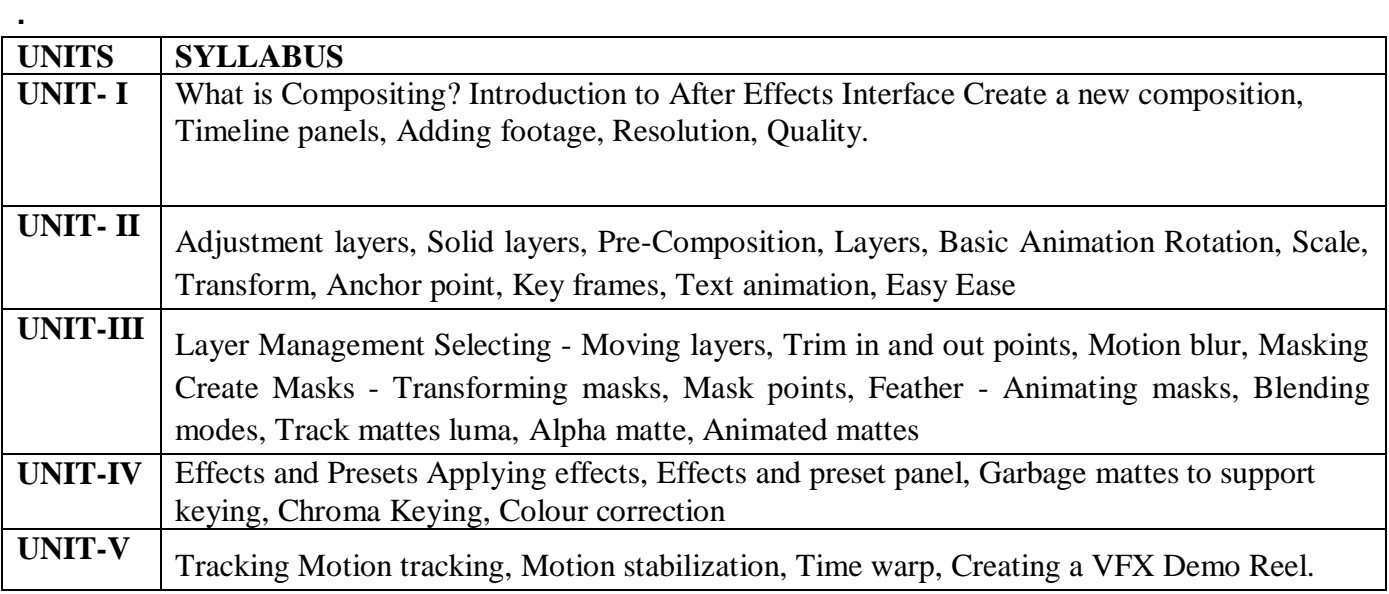

- **1. Compositing Visual effects: Steve Wright**
- **2. The art and science of Digital Compositing : Ron Brinkmaan**
- **3. Digital Compositing in Depth: Doug Kelley.**
- **4. Motion Graphics: Graphic Design For Broad cast and Film: Steve Curran**
- **5. How did they do that: Motion Graphics: David Green**

#### **BGD 304 BASIC COMPUTING AND VISUAL EFFECTS**

#### PRACTICAL

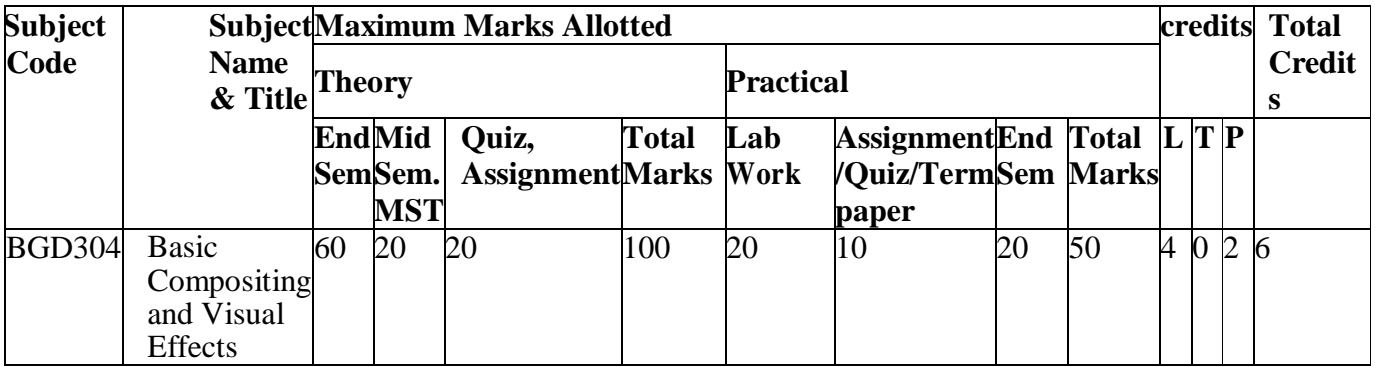

#### **List Of Experiments :**

- **1. TO STUDY COMPOSITING**
- **2. TO STUDY ADJUSTMENT LAYERS**
- **3. TO STUDY LAYER MANAGEMENT**
- **4. TO STUDY TRAFFIC MOTION**
- **5. TO STUDY EFFECTS**

#### **BGD 305 BRANDING DESIGN**

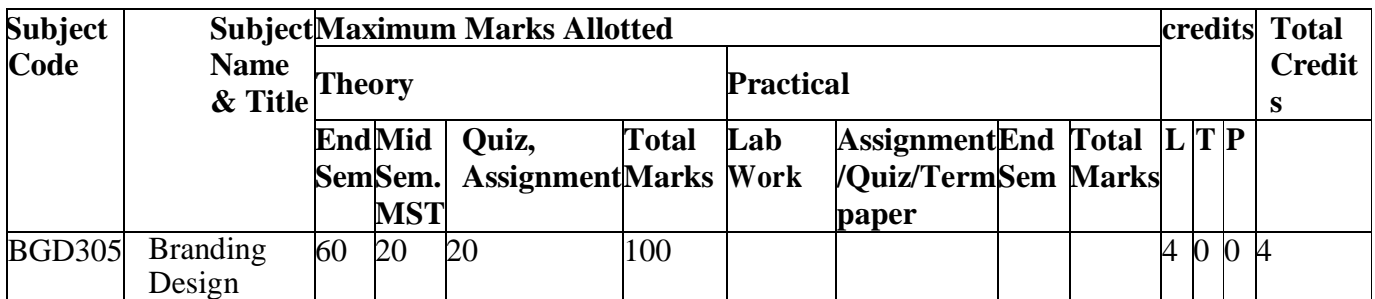

#### **OBJECTIVE**

**In this course, students develop creative strategies for problem solving and investigate design issues. The focus is on establishing effective design methods. To get thorough knowledge in branding and style guide preparation**

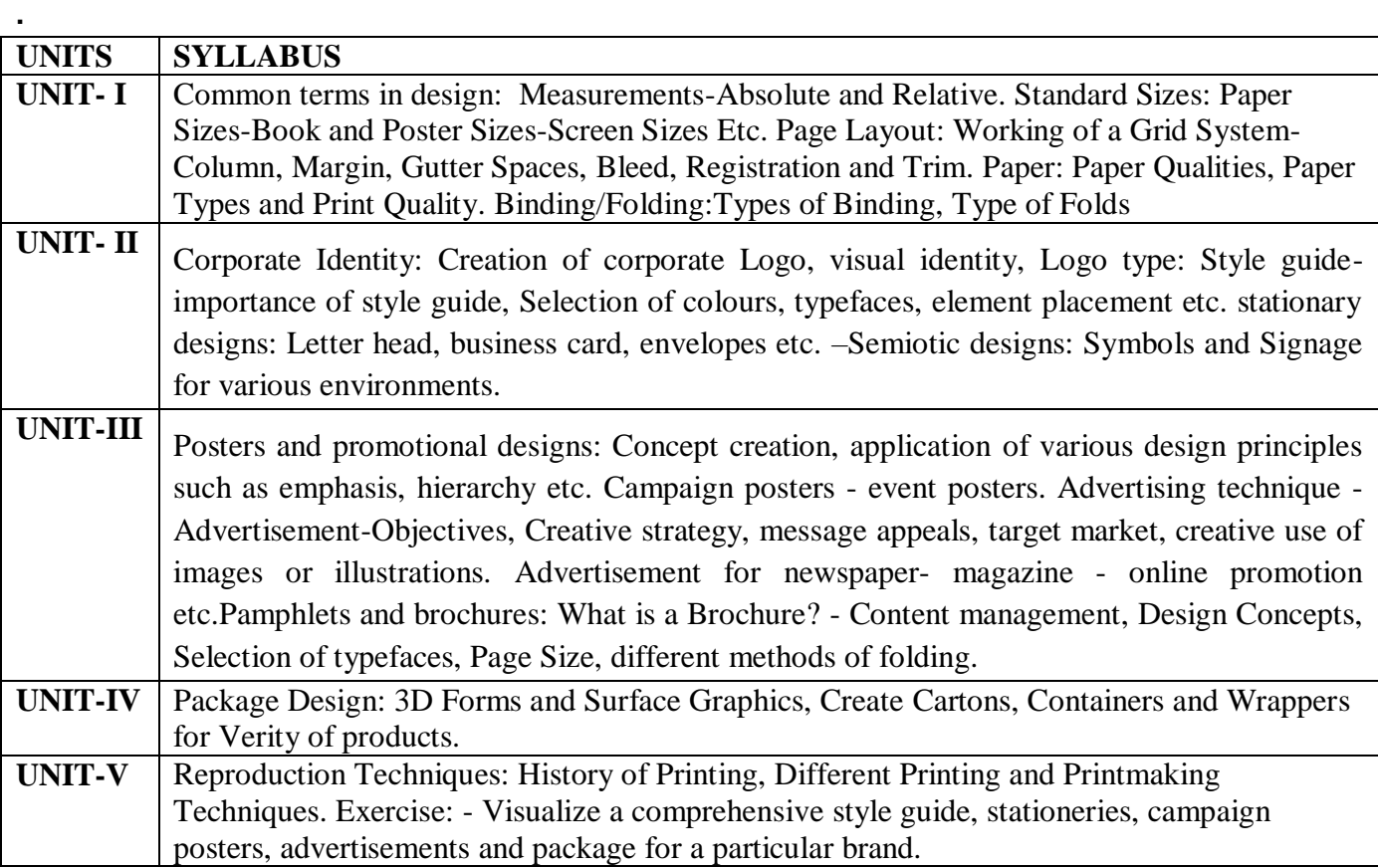

- **1. Layout: Design of the Printed Page: Allen Hurlburt**
- **2. Layout Workbook: A Real-World Guide to Building Pages in Graphic Design: Kristin Cullen**
- **3. The Big Book of Layouts: David E. Carter**
- **4. The Definitive Book of Branding: KartikeyaKompella**
- **5. Brands and Branding: Rita Clifton Et Al**

#### **BGD 401 DESIGN FOR WEB**

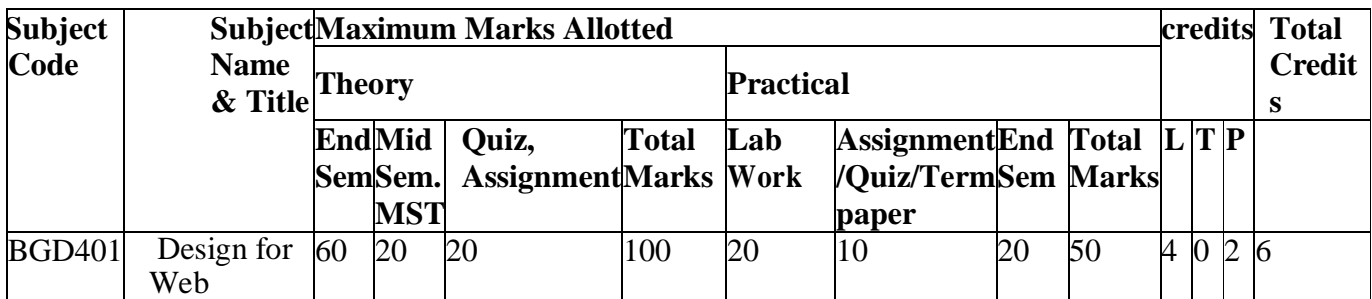

#### **OBJECTIVE**

**Students are introduced to a new media, web authoring techniques and technologies as they learn how to create and develop basic projects in which interactivity is the focus. Also, students will learn the idea about Responsive Web Design (RWD) with its features on the Internet.**

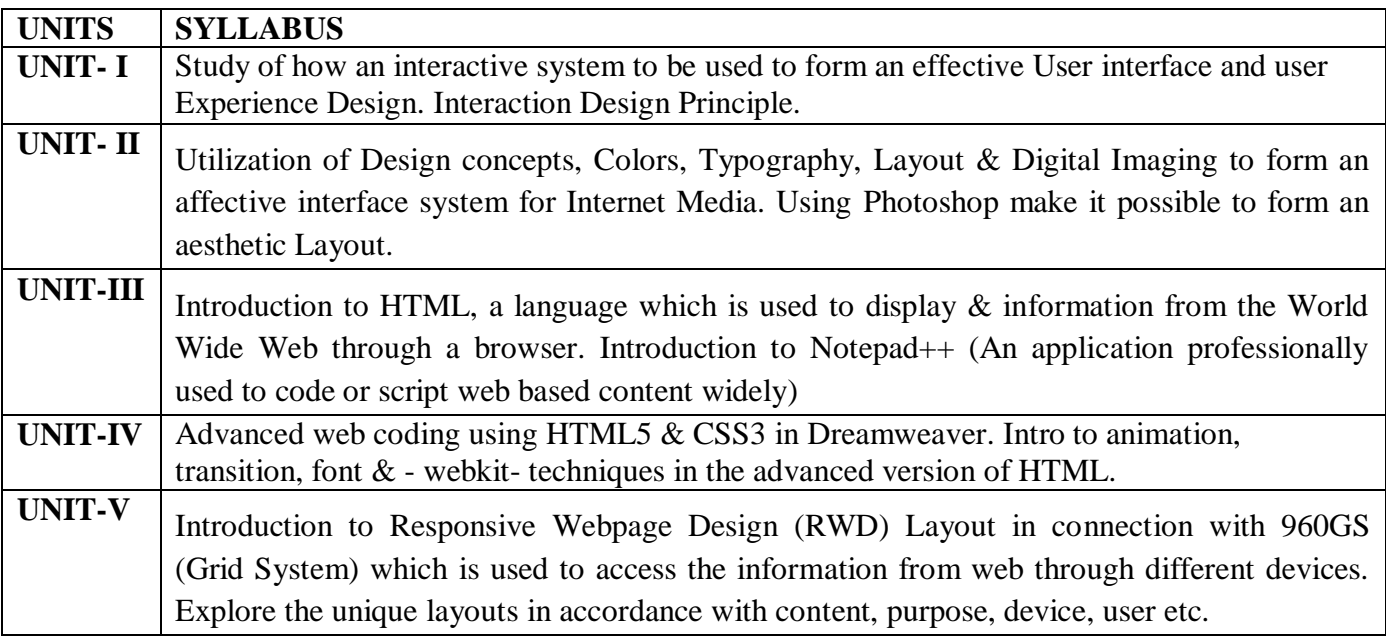

- **1. Interactive Design for New Media and the Web:Nicholas V. Iuppa**
- **2. Principles of Interactive Design: Lisa Graham**
- **3. The Design of Everyday Things: Donald A. Norman**

#### **BGD 401 DESIGN FOR WEB**

#### **PRACTICAL**

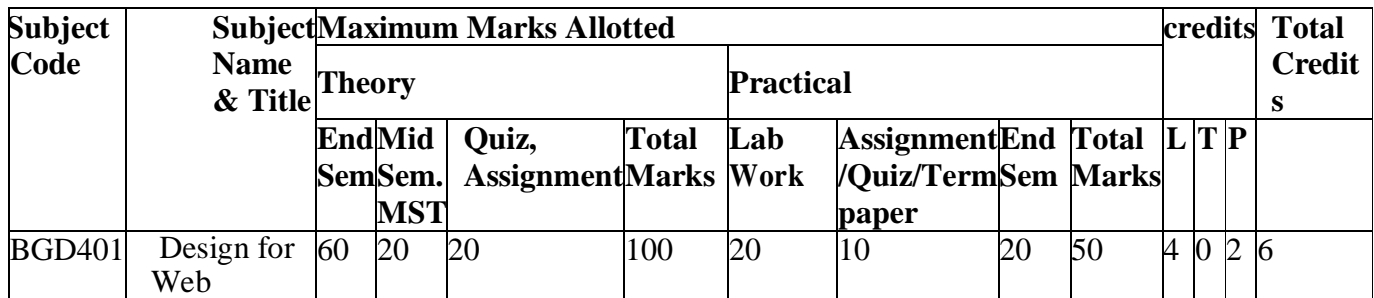

**List Of Experiments :**

**1. TO STUDY INTERACTIVE SYSTEM**

#### **2. TO STUDY UTILIZATION OF DESIGN CONCEPTS**

- **3. TO STUDY ADVANCE WEB CODING**
- **4. TO STUDY RESPONSIVE WEB PAGE DESIGN**
- **5. TO STUDY GRID SYSTEM**

#### **BGD 402 STOP MOTION ANIMATION**

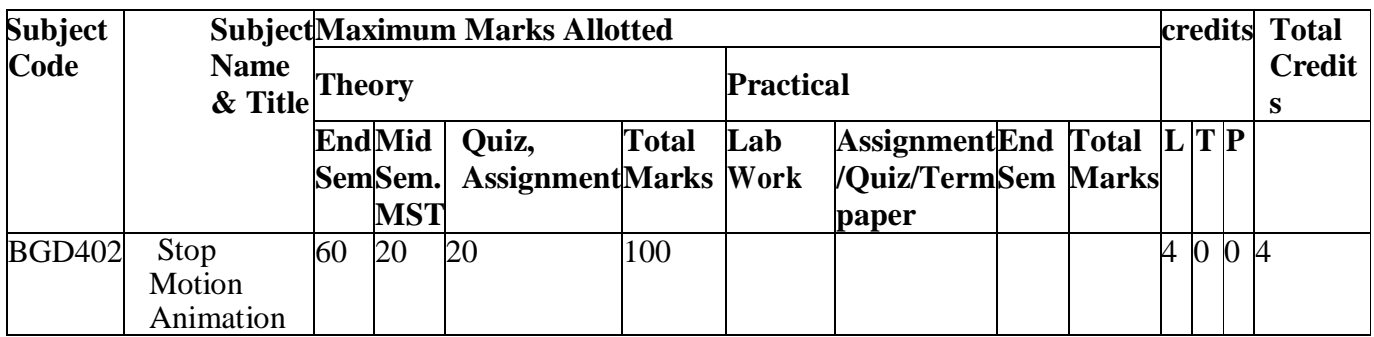

#### **OBJECTIVE**

**Stop motion animation is a powerful animation technique that makes static objects appear to be moving. Stop motion animation draws attention to placement, framing, direction and speed of movement and is an excellent platform to study composition and experiment with the art of storytelling.**

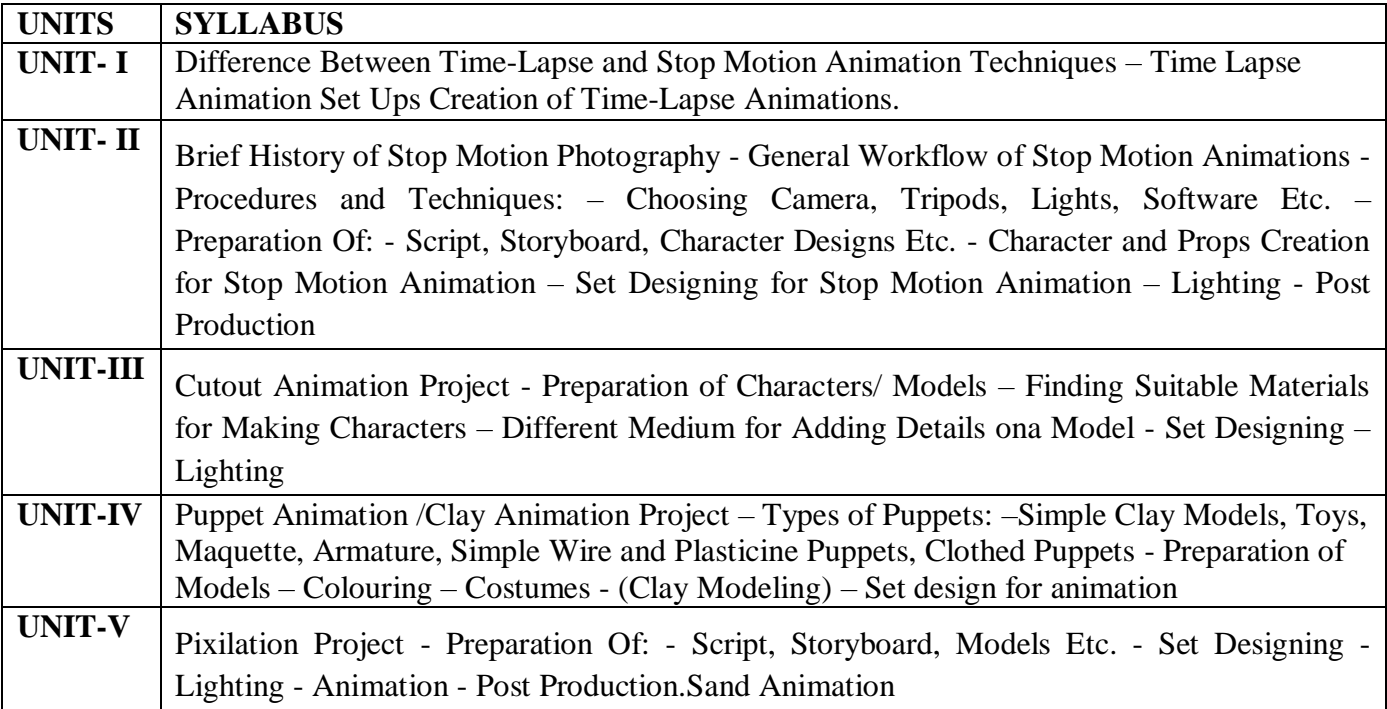

- **1. The Animation Book: Kit Laybourne**
- **2. The Encyclopedia of Animation Techniques: A Comprehensive Step-By-Step Directory of Techniques, with an Inspirational Gallery of Finished Works: Richard Taylor**
- **3. Stop Motion - Craft skills for model animation: Susannah Shaw**
- **4. Stop Motion Passion, Process andPerformance: Barry J C Purves**
- **5. The Animator's Survival Kit: Richard Williams**

#### **BGD 403 TYPOGRAPHY**

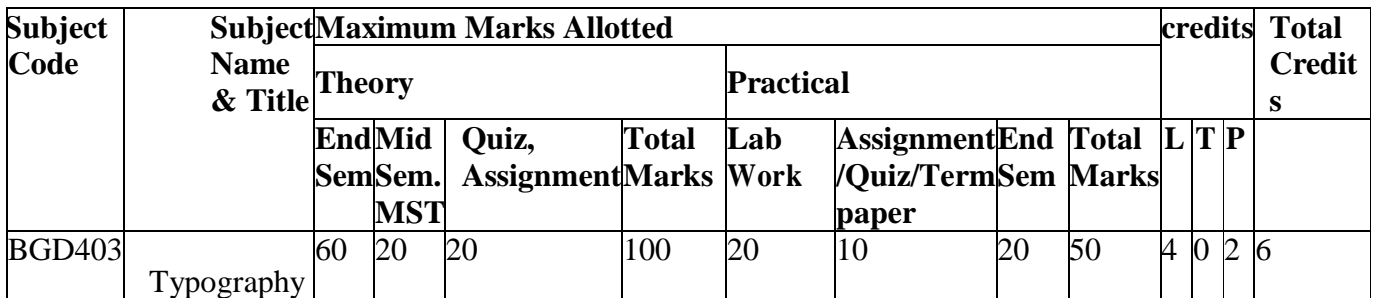

#### **OBJECTIVE**

#### **This course enables students to create professional level typographic designs.**

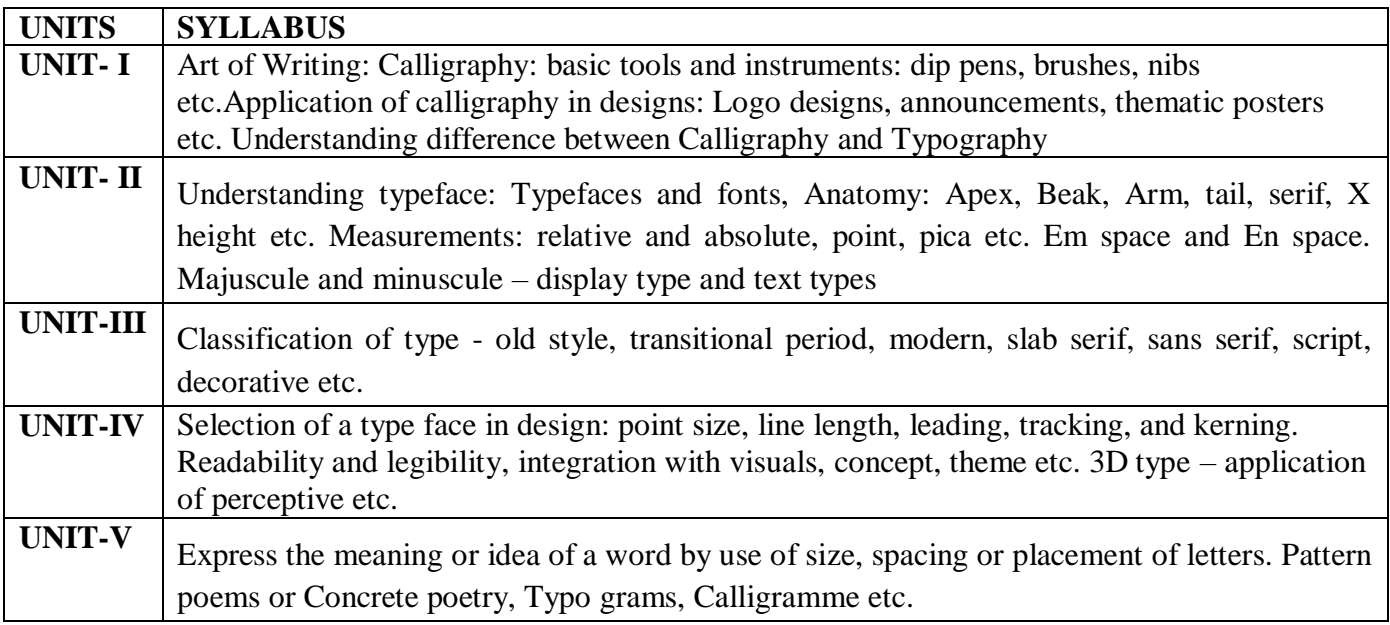

- **1. Thinking with Type, 2nd revised and expanded edition: Ellen Lupton**
- **2. Hand-Lettering Ledger: Mary Kate McDevitt Publisher: Chronicle Books**
- **3. The Typographic Universe: Letterforms Found in Nature, the Built World and Human Imagination: Steven Heller & Gail Anderson**
- **4. Shadow Type: Classic Three-Dimensional Lettering:Steven Heller & Louise Fili**
- **5. Drawing Type: An Introduction to Illustrating Letter forms:Alex Fowkes.**

#### **BGD 403 TYPOGRAPHY**

#### **PRACTICAL**

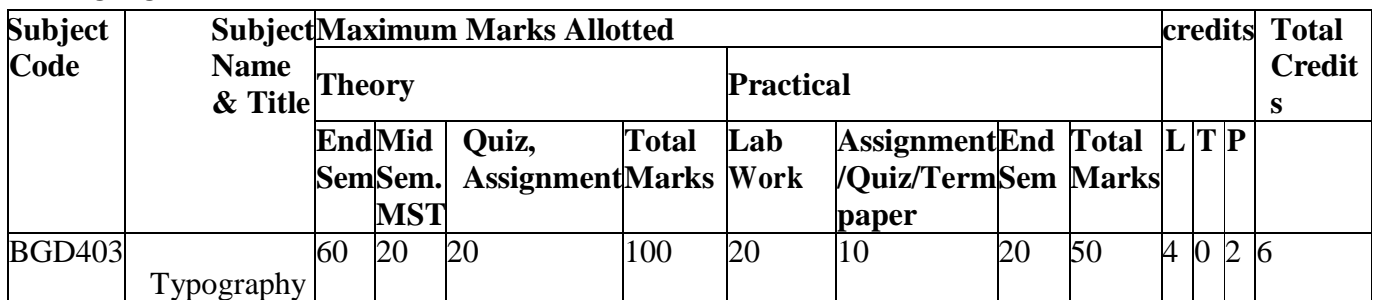

**List Of Experiments :**

- **1. TO STUDY ART OF WRITING**
- **2. TO STUDY CALLIGRAMME**
- **3. TO STUDY TYPEFACE**
- **4. TO STUDY APPLICATION OF INTERFACE**
- **5. TO STUDY INTERFACE WITH VISUALS**

#### **BGD 404 ADVANCED CEL ANIMATION**

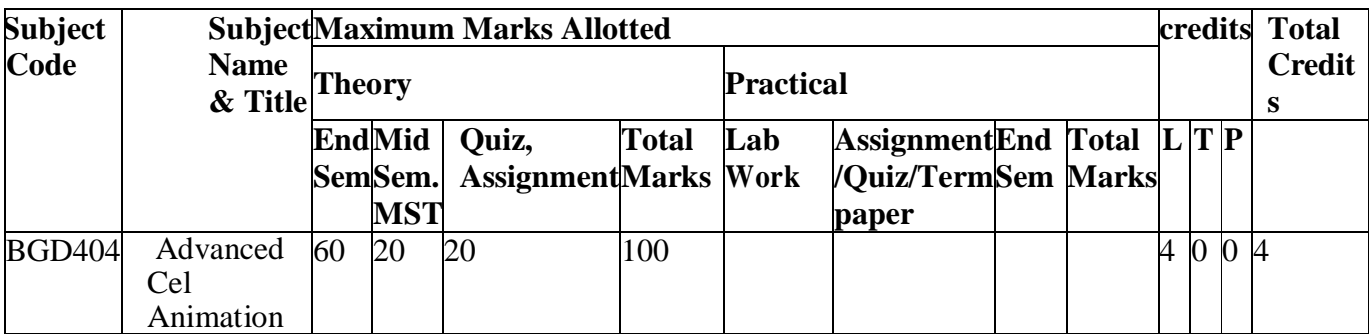

#### **OBJECTIVE**

#### **This course is meant for analyzing animal locomotion and motion in real world.**

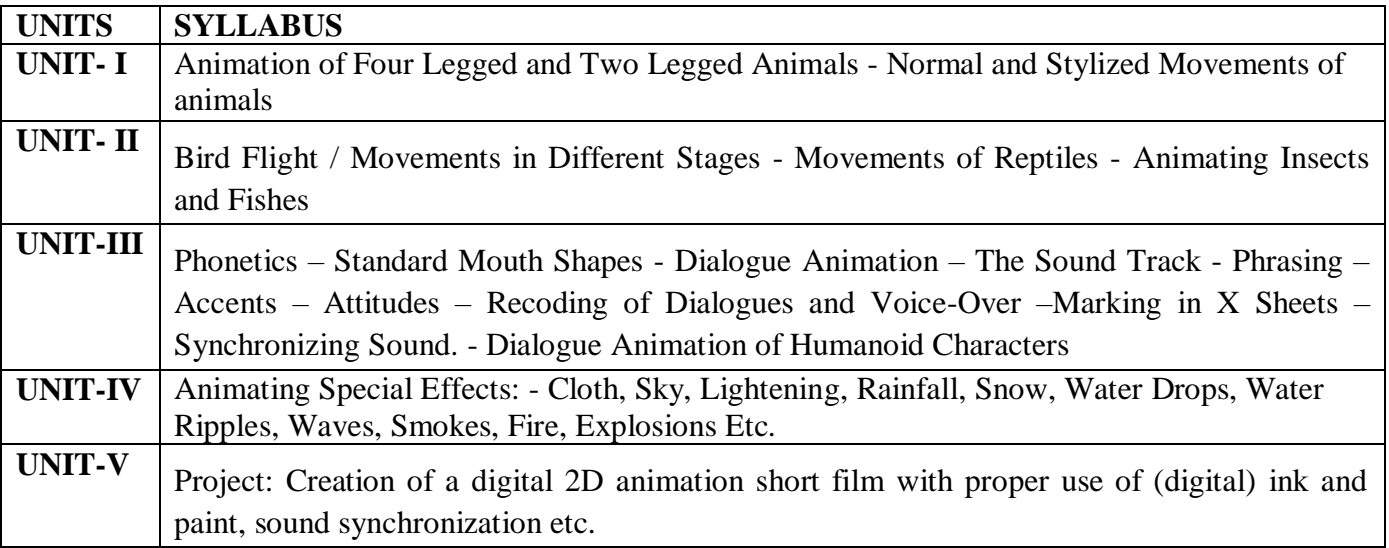

- **1. The Animator's Survival Kit: Richard Williams**
- **2. Cartoon Animation: Preston Blair**
- **3. Timing for Animation: Harold Whitaker and John Halas**
- **4. How to Make Animated Films: Tony White**
- **5. Character Animation-2D Skills for Better 3D: Steve Roberts**

#### **BGD 405 TECHNIQUES OF 3D ANIMATION**

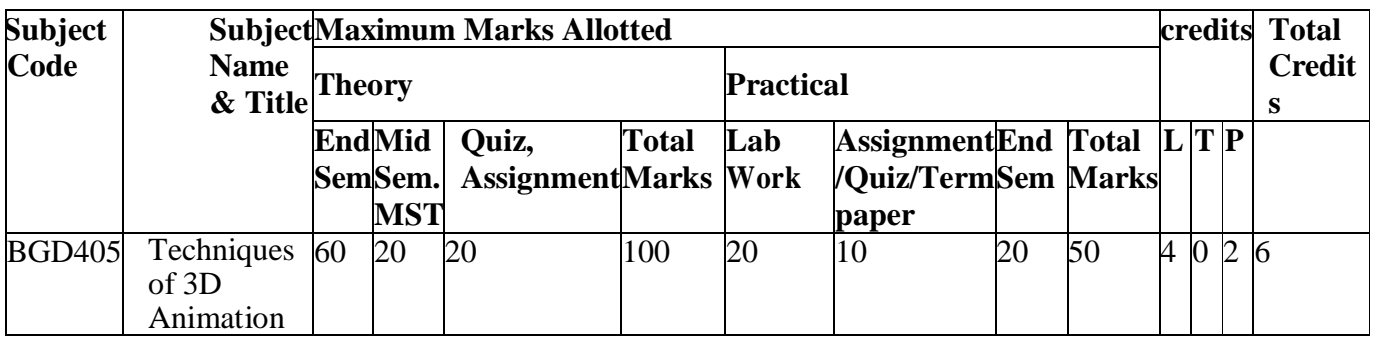

#### **OBJECTIVE**

**Techniques of 3D Animation is a specialty course for the 3D Animation curriculum. This course provides students technical skills needed to model, texture, rig, alter and support character animations effectively.**

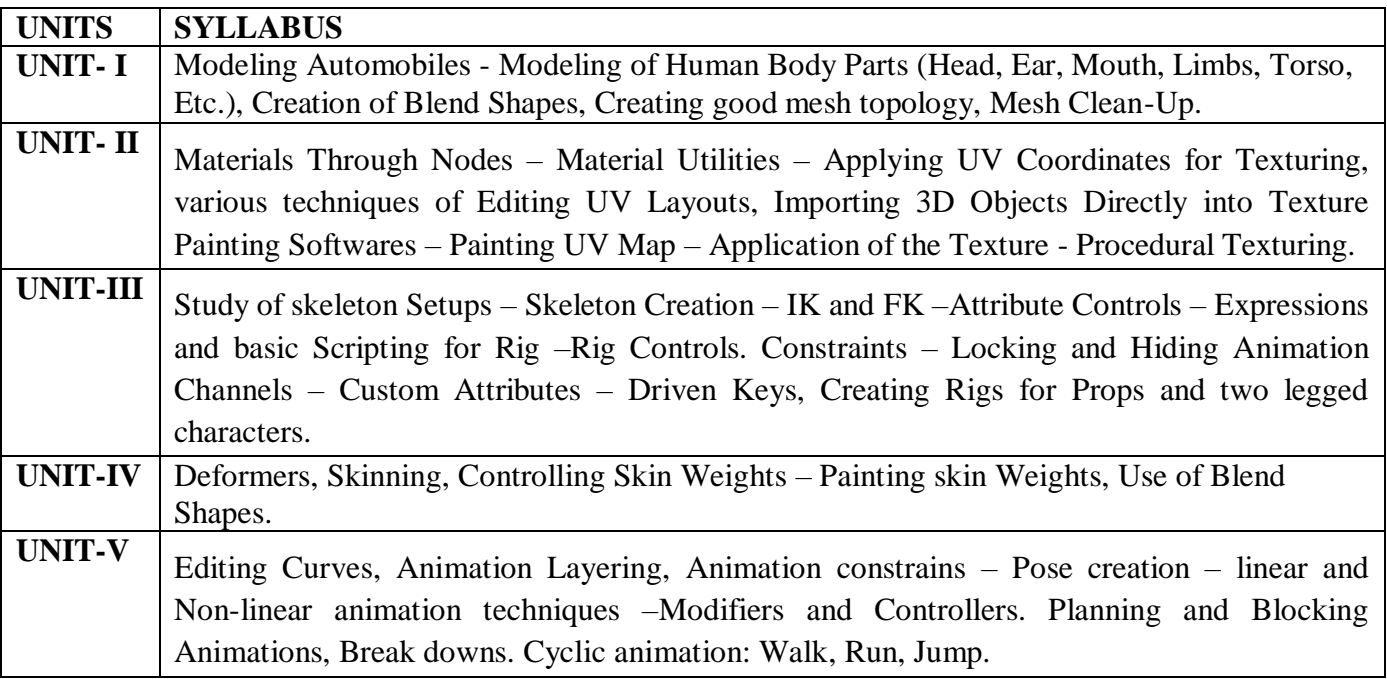

- **1. Character Development in Blender 2.5: Jonathan Williamson**
- **2. Autodesk 3ds Max 2014 Essentials: Randi L. Derakhshani, DariushDerakhshani**
- **3. Autodesk Maya 2014 Essentials: Paul Naas**
- **4. Blender Master Class - A Hands-On Guide to Modeling, Sculpting, Materials, and Rendering: Ben Simonds**
- **5. 3D Human Modeling and Animation: Peter Ratner**

#### **BGD 405 TECHNIQUES OF 3D ANIMATION**

#### **PRACTICAL**

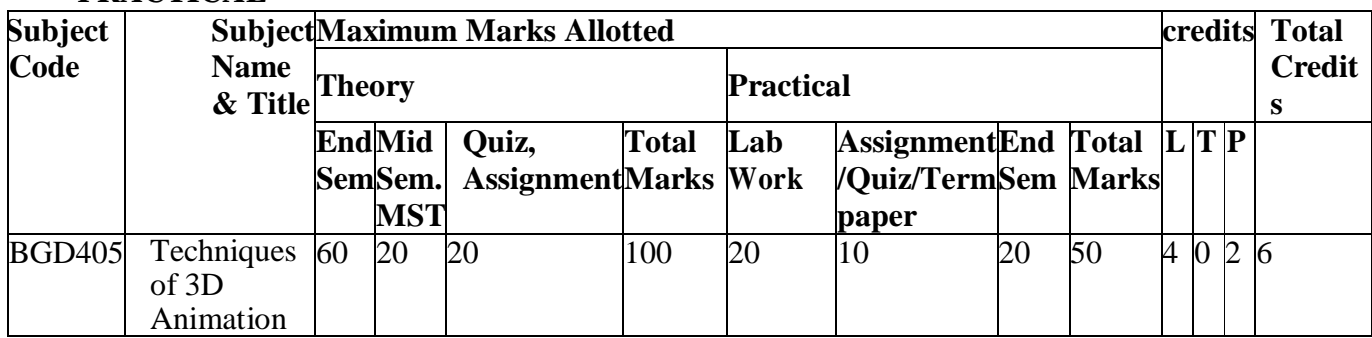

#### **LIST OF EXPERIMENTS :**

- **1. TO STUDY MODELING AUTOMOBILES**
- **2. TO STUDY DEFORMERS**
- **3. TO STUDY EDITING CURVES**
- **4. TO STUDY SKELETON SETUPS**
- **5. TO STUDY UV COORDINATES**

#### **BGD 501 ENVIRONMENTAL STUDIES AND HUMAN RIGHTS**

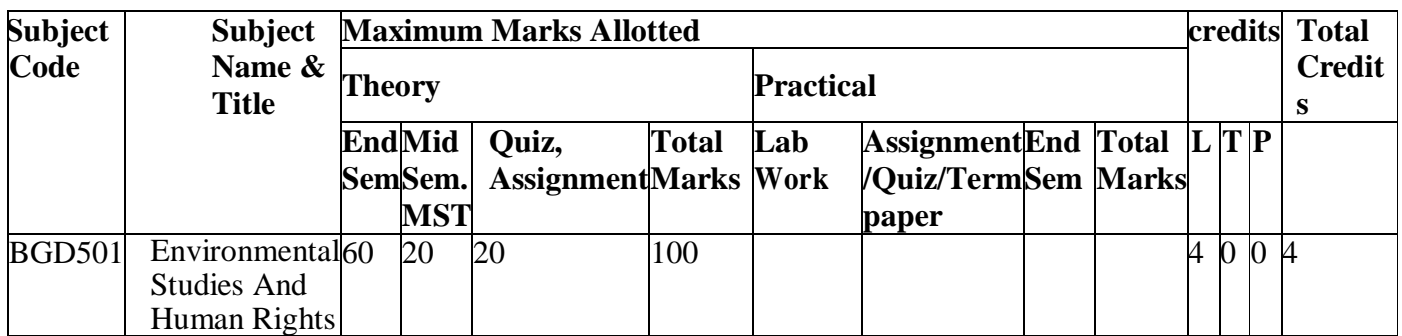

#### **OBJECTIVE**

**Environmental Education helps students to understand how their decisions and actions affect the environment, builds knowledge and skills necessary to address complex environmental issues**

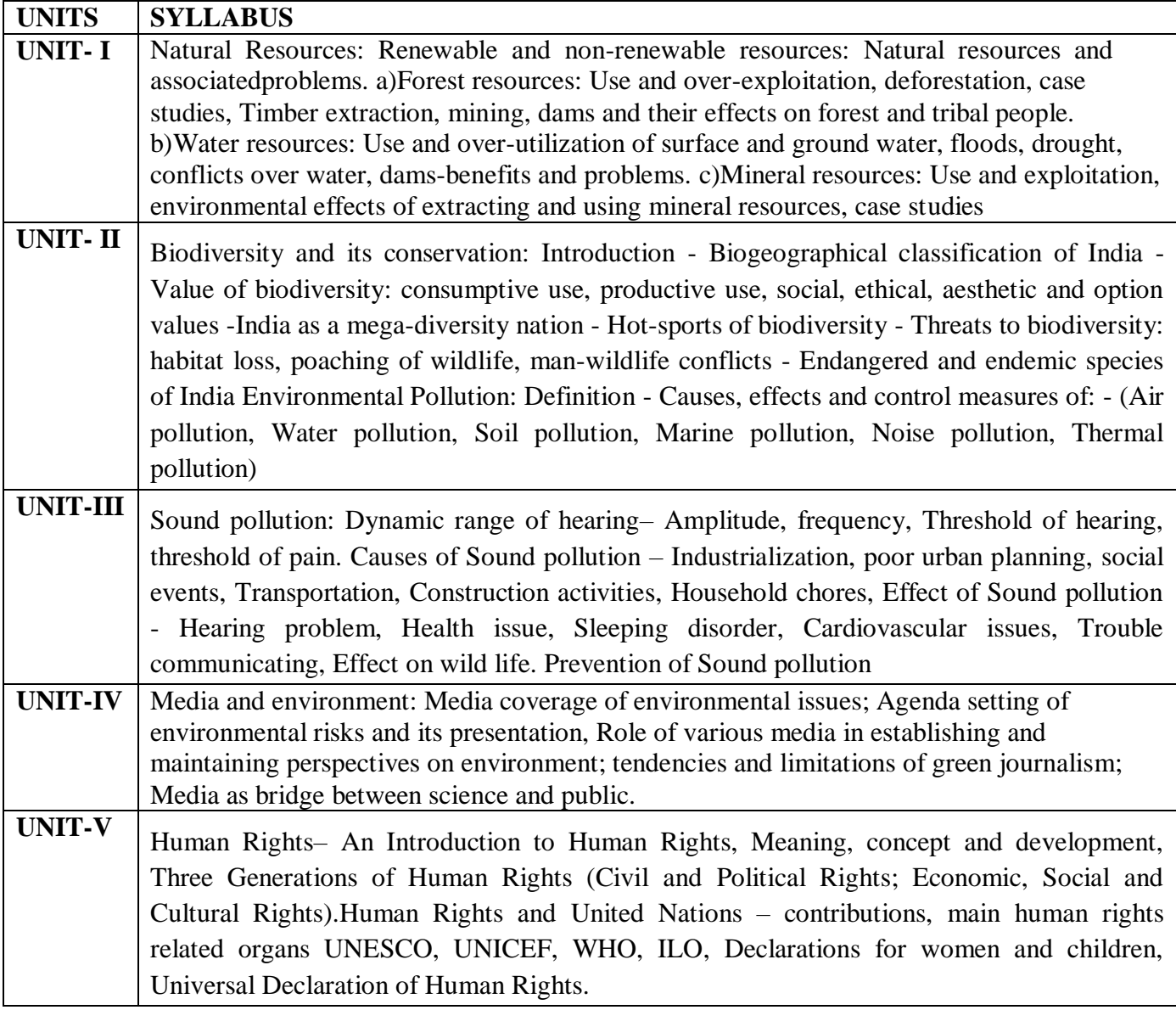

- **1. Bharucha Erach, Text Book of Environmental Studies for undergraduate Courses. University Press, IInd Edition 2013 (TB)**
- **2. Clark.R.S., Marine Pollution, Clanderson Press Oxford (Ref)**
- **3. Cunningham, W.P.Cooper, T.H.Gorhani, E & Hepworth, M.T.2001 Environmental Encyclopedia, Jaico Publ. House. Mumbai. 1196p .(Ref)**
- **4. Dc A.K.Enviornmental Chemistry, Wiley Eastern Ltd.(Ref)**

#### **BGD 502 INTERACTION DESIGN**

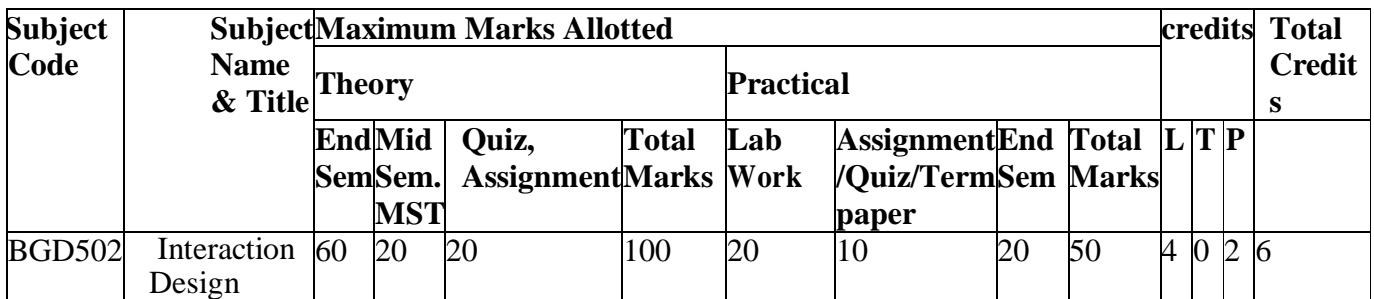

#### **OBJECTIVE**

**This course introduces students to the basic programming concepts allowing them to explore and experiment with code to control visual and interactive elements. By the end of this module students must showcase their creative and innovative works to the world of multimedia for securing a high-profile job.**

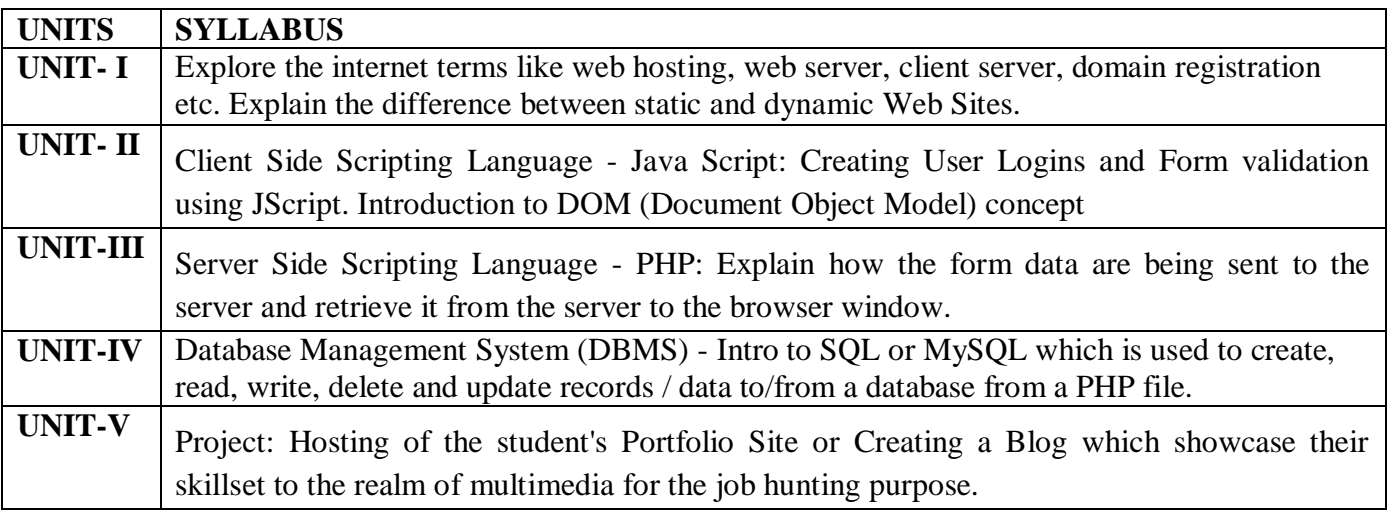

- **1. Adobe Flash Professional CC Classroom in a Book: By Adobe Creative TeamPublisher - Adobe Press.**
- **2. Adobe Flash Professional CC: A Tutorial Approach: (Revised and Updated Version) Prof. Sham Tickoo**
- **3. Learning ActionScript 3.0 (A Beginner's Guide): Rich Shupe, Zevan Rosser.**

#### **BGD 502 INTERACTION DESIGN**

#### **PRACTICAL**

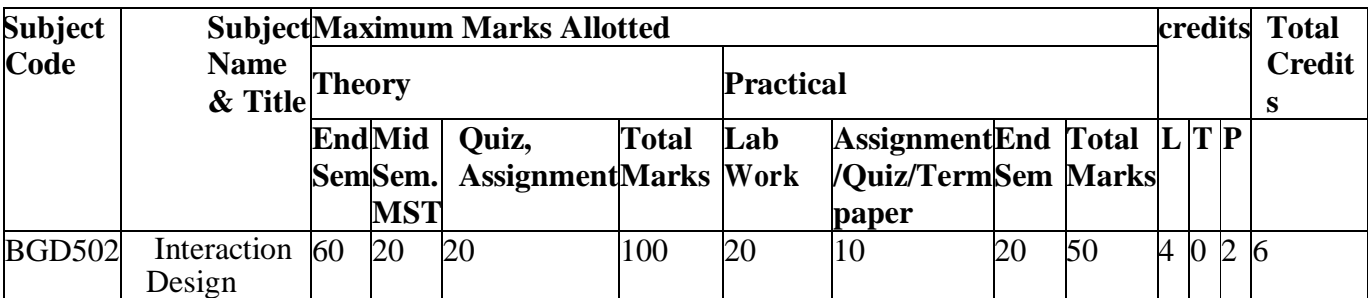

**List Of Experiments :**

- **1. TO STUDY SERVER SIDE SCRIPTING LANGUAGE**
- **2. TO STUDY SQL QUERIES**
- **3. TO STUDY DOCUMENT OBJECT MODEL**
- **4. TO STUDY DOMAIN REGISTRATION**
- **5. TO STUDY STATIC AND DYNAMIC WEBSITES**

#### **BGD 503 DIGITAL ILLUSTRATION**

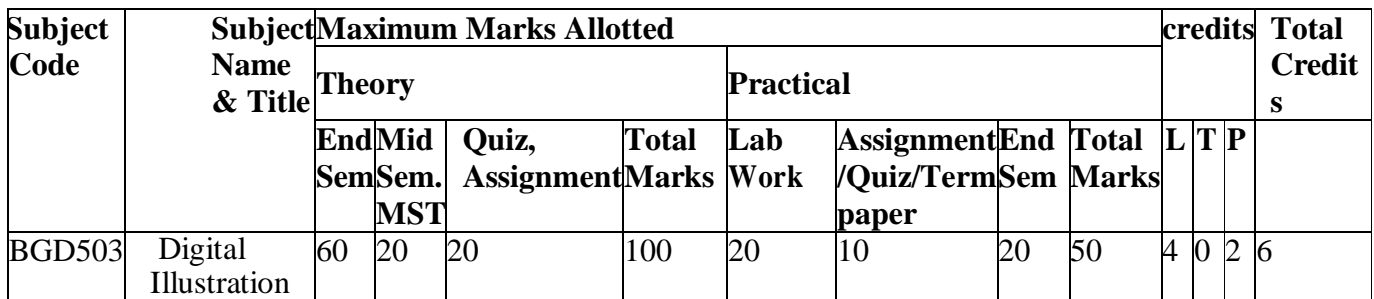

#### **OBJECTIVE**

**Various tools and techniques in digital illustration and Information Design are explained in detail. Vector and raster applications are used to create different style of results.**

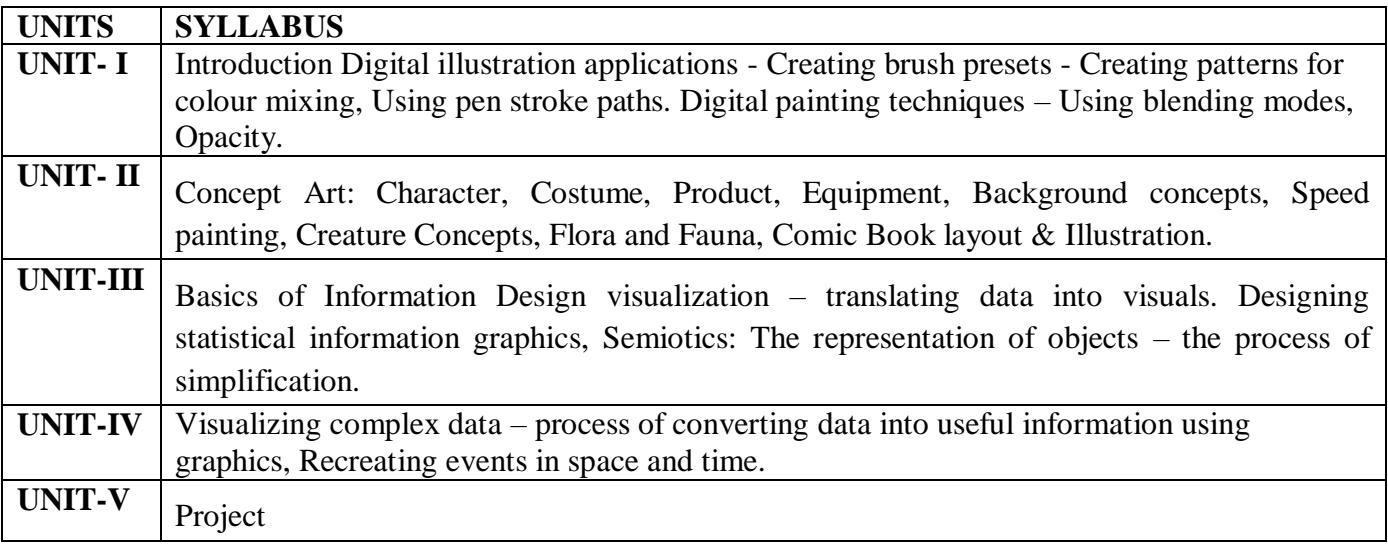

- **1. Digital painting techniques: Practical Techniques of Digital Art Masters**
- **2. The Visual Display of Quantitative Information: Edward R. Tufte**
- **3. The Skillfull Huntsman: Visual Development of a Grimm Tale (Concept Art)**
- **4. Complete Digital Illustration: A Master Class in Image-Making - Lawrence Zeegen**
- **5. The Complete Guide to Digital Illustration: Steve Caplin, Adam Banks,Nigel Holmes**

#### **BGD 503 DIGITAL ILLUSTRATION**

#### **PRACTICAL**

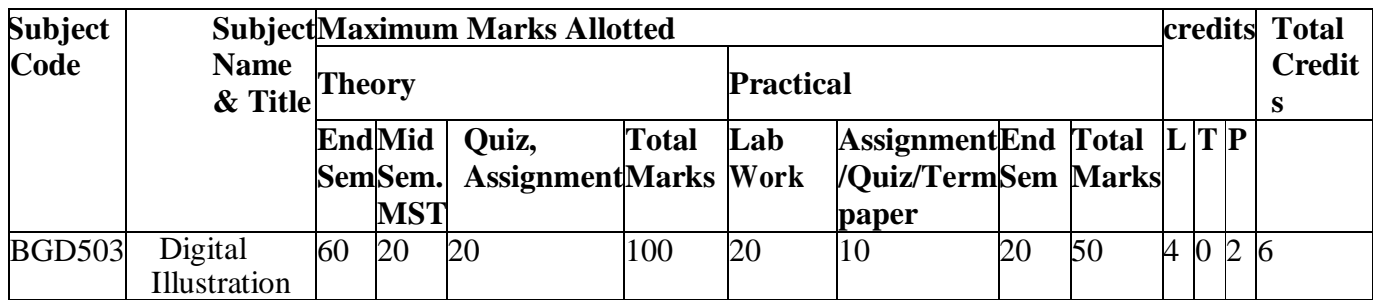

**List Of Experiments :**

- **1. TO STUDY BASICS OF INFORMATION DESIGN VISUALIZATION**
- **2. TO STUDY VARIOUS DIGITAL ILLUSTRATIONS**
- **3. TO STUDY VISUALIZING COMPLEX DATA**
- **4. TO STUDY PROCESS OF SIMPLIFICATION**
- **5. TO STUDY CREATION OF EVENTS IN TIME AND SPACE**

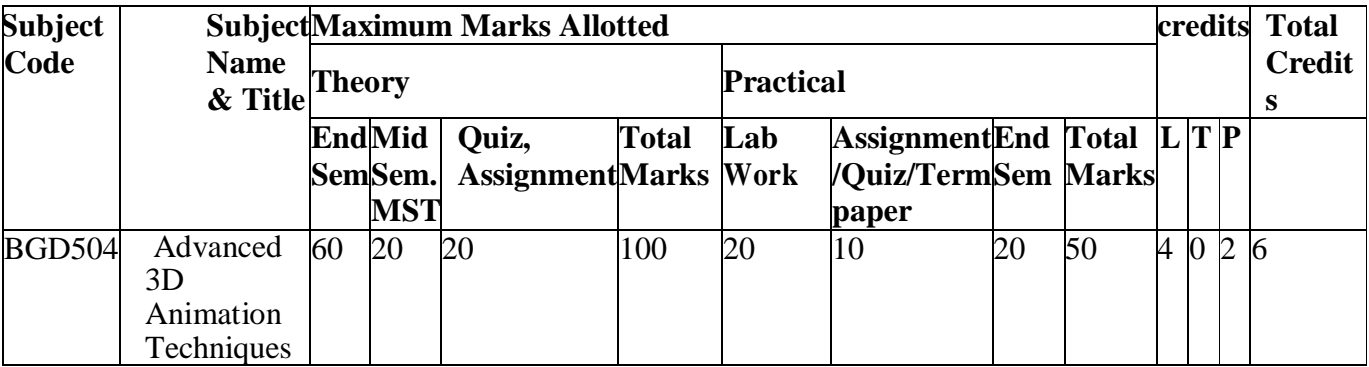

#### **BGD 504 ADVANCED 3D ANIMATION TECHNIQUES**

#### **OBJECTIVE**

**This course will cover the advanced areas of 3D modeling, character animation, rigging and rendering. Special emphasis will be given to techniques for imbuing computergenerated characters with the illusion of life.**

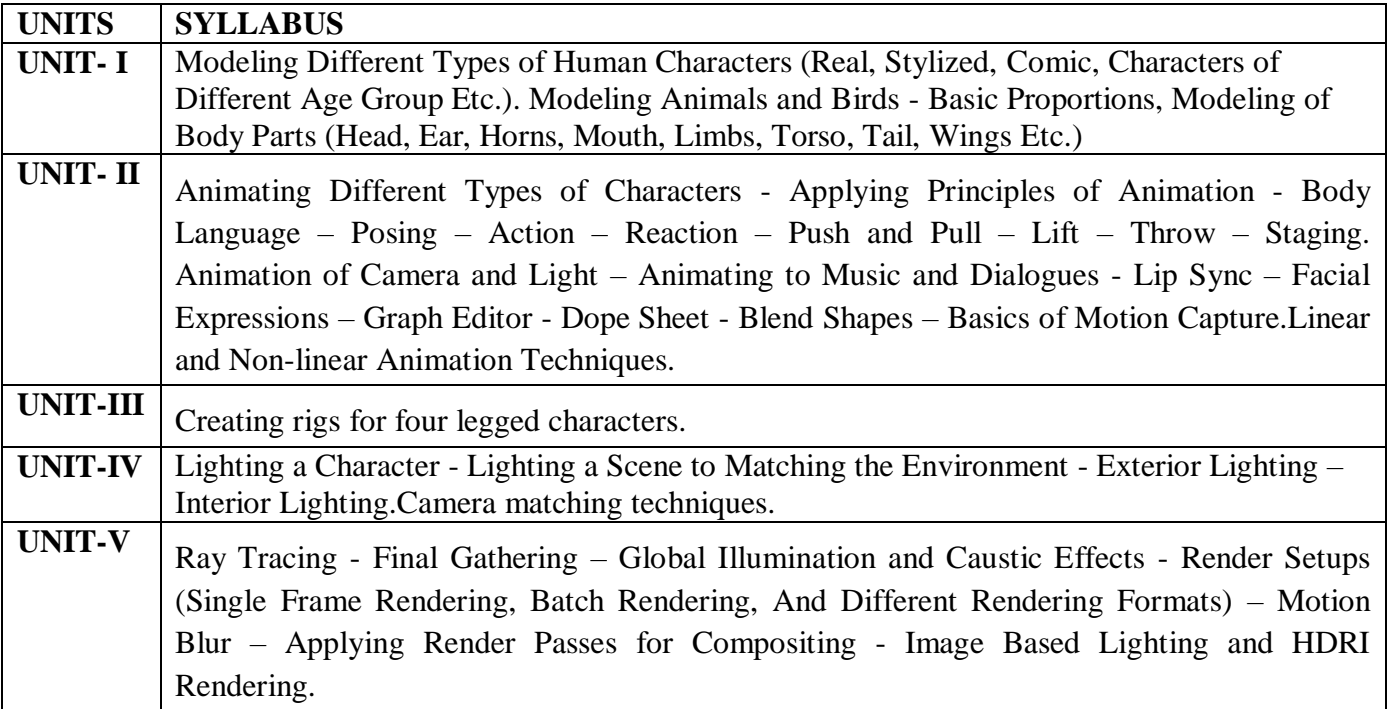

- **1. Autodesk 3ds Max 2014 Essentials: Randi L. Derakhshani, DariushDerakhshani**
- **2. Autodesk Maya 2014 Essentials: Paul Naas**
- **3. Character Animation-2D Skills for Better 3D: Steve Roberts**
- **4. The Animator's Survival Kit: Richard Williams**
- **5. Timing for Animation: Harold Whitaker and John Halas**

#### **BGD 504 ADVANCED 3D ANIMATION TECHNIQUES**

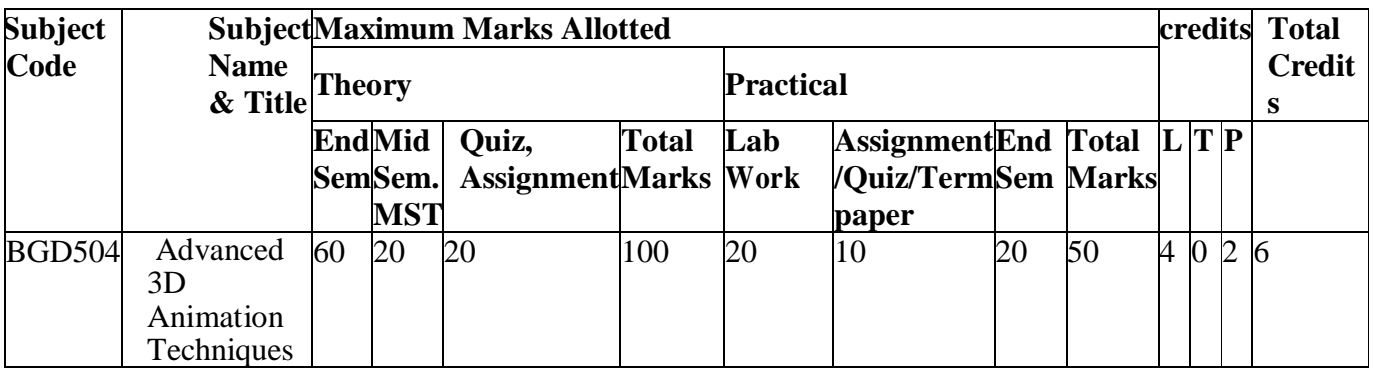

#### **List Of Experiments :**

#### **1. TO STUDY DIFFERENT TYPE OF HUMAN CHARACTERS**

#### **2. TO STUDY LIGHTING OF CHARACTER**

- **3. TO STUDY RAY TRACING**
- **4. TO STUDY CREATING RIGS**

#### **5. TO STUDY NON LINEAR ANIMATION TECHNIQUES**

#### **BGD 505 VIDEO EDITING**

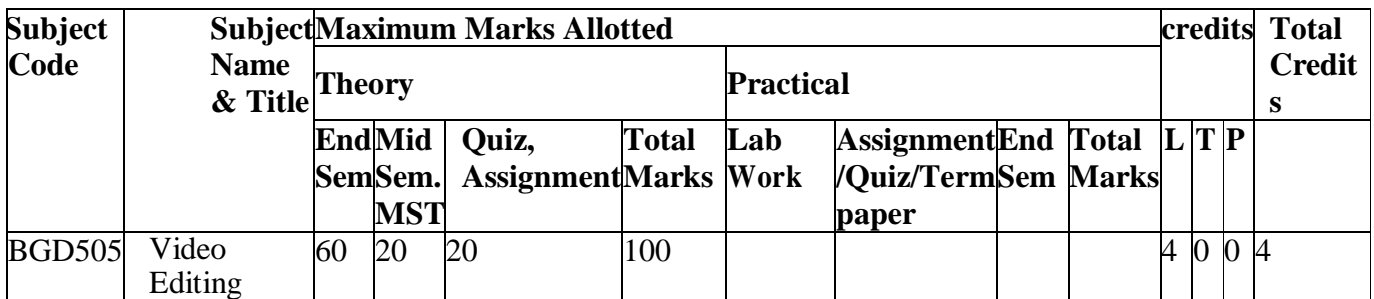

#### **OBJECTIVE**

**The objective of this paper is to provide the basic principles involved in editing visuals and develop a basic skill with the tools and techniques available in standard Nonlinear video editing Software.**

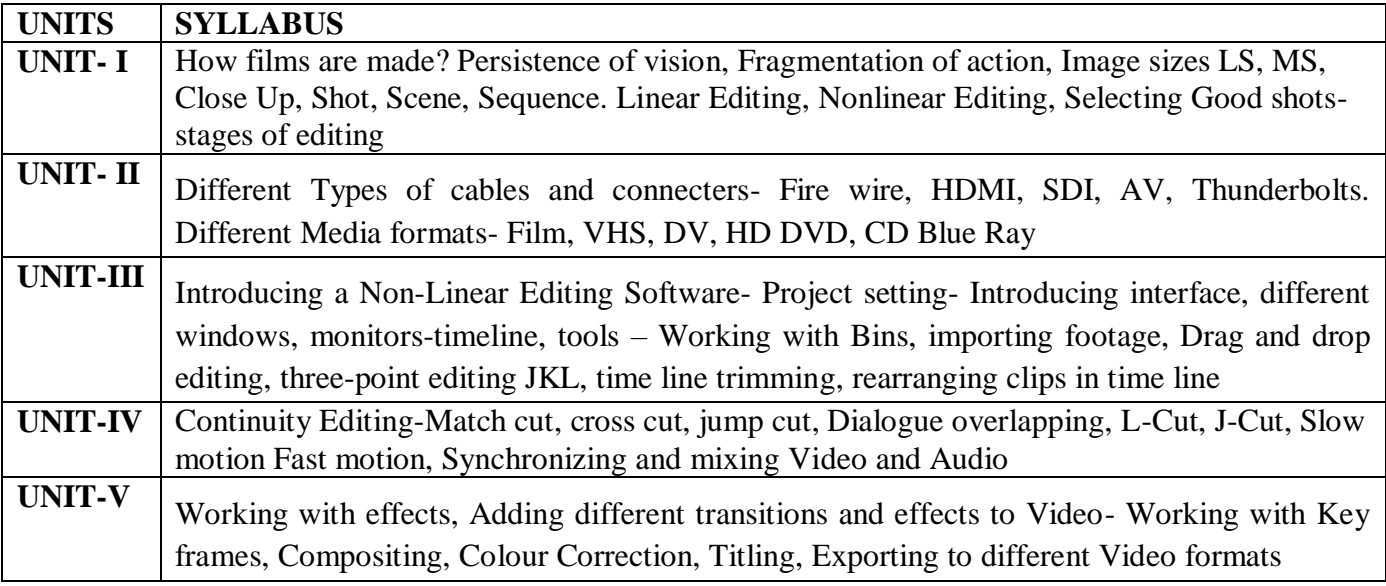

- **1. Nonlinear Editing: Bryce Button (Focal Press)**
- **2. Notes on Digital Film Editing: Gerhard Schumm (Digital Publish)**
- **3. Grammar of edit (Second edition): Roy Thompson (Focal Press)**
- **4. Make the cut: Lori Jane ColemanA.C.E& Diana Friedberg. (Focal Press)**
- **5. Grammar of Shot (Second edition): Roy Thompson (Focal Press)**

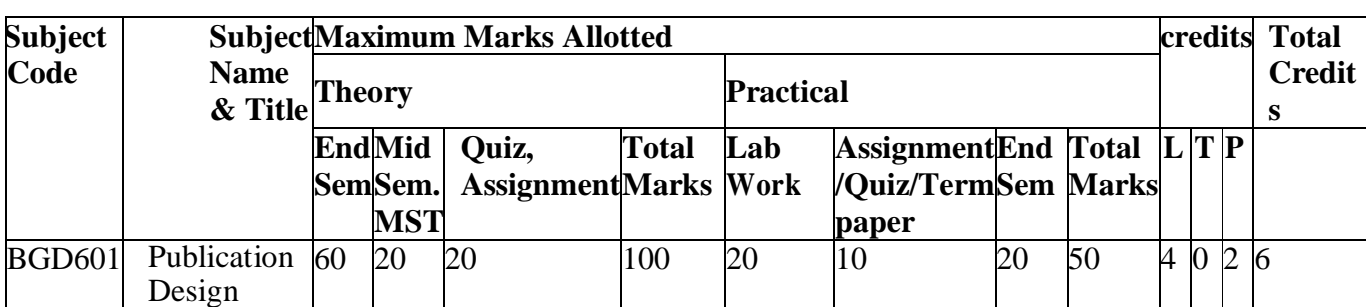

#### **BGD 601 PUBLICATION DESIGN**

#### **OBJECTIVE**

**.**

**This course examines the graphic designer's role in the layout and design of multi-page publications in print and digital media. Lectures and studio work cover historical and current practices and technologies used to produce multi-page publications. Students create visualization for several publications using the design elements and art skills.**

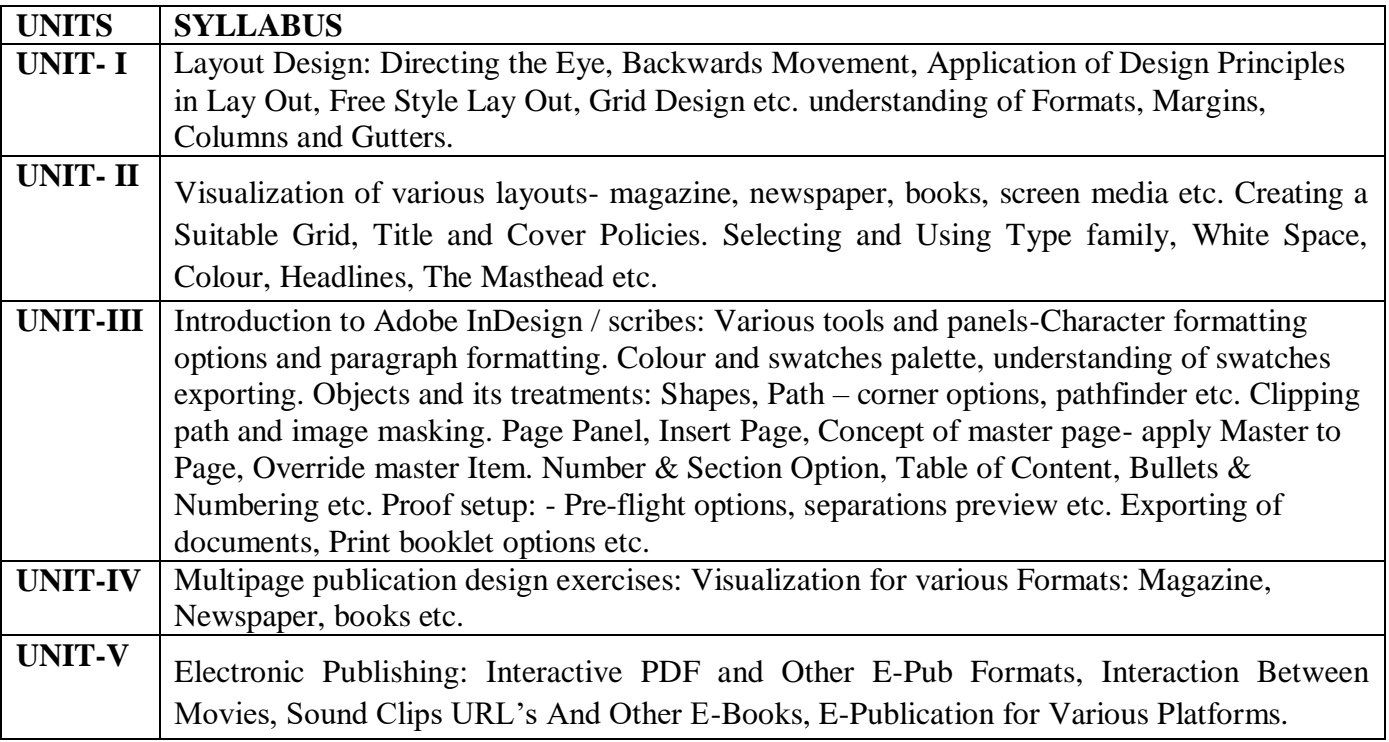

- **1. The Big Book of Layouts: David E. Carter**
- **2. Layout Essentials -100 Design Principles for Using Grids: Beth Tondreau**
- **3. Best of Newspaper Design: Society of News Design**
- **4. Designing for Newspapers and Magazines: Chris Frost**
- **5. Layout Workbook: Kristin Cullen**

## **BGD 601 PUBLICATION DESIGN**

#### **PRACTICAL**

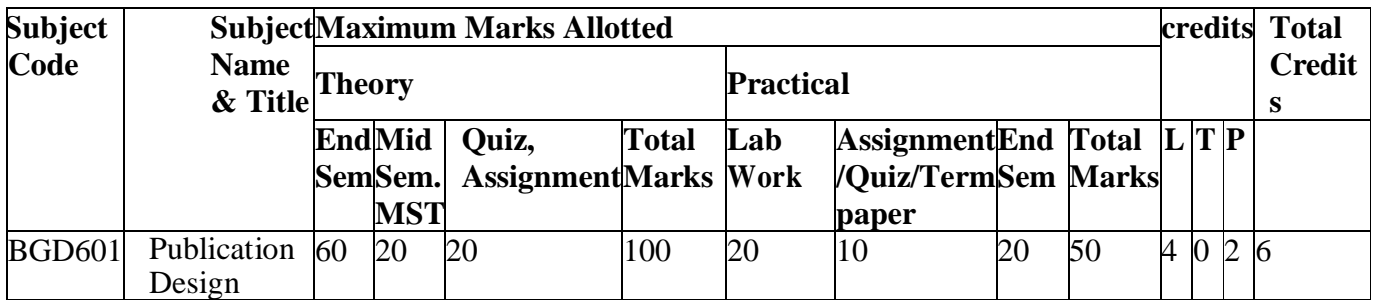

#### **LIST OF EXPERIMENTS**

- **1. TO STUDY VISUALIZATION OF VARIOUS EFFECTS**
- **2. TO STUDY ELECTRONIC PUBLISHING**
- **3. TO STUDY LAYOUT DESIGN**
- **4. TO STUDY DESIGN PRINCIPLES USING GRID**
- **5. TO STUDY OVERIDE MASTER ITEM**

#### **BGD 602 UI DESIGN**

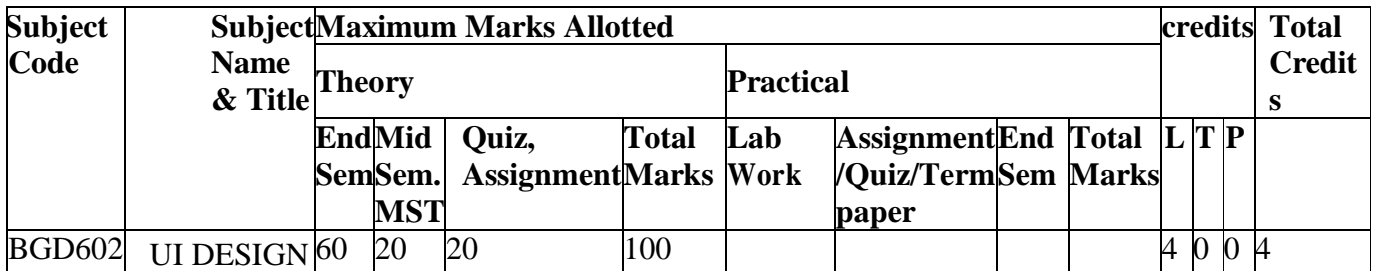

#### **OBJECTIVE**

**User Interface designs explores the design of digital interfaces and how humans interact with various Interfaces, Visuals, Semiotics and other interactive elements. This course helps students to understand theories and principles of interface design for varied platforms.**

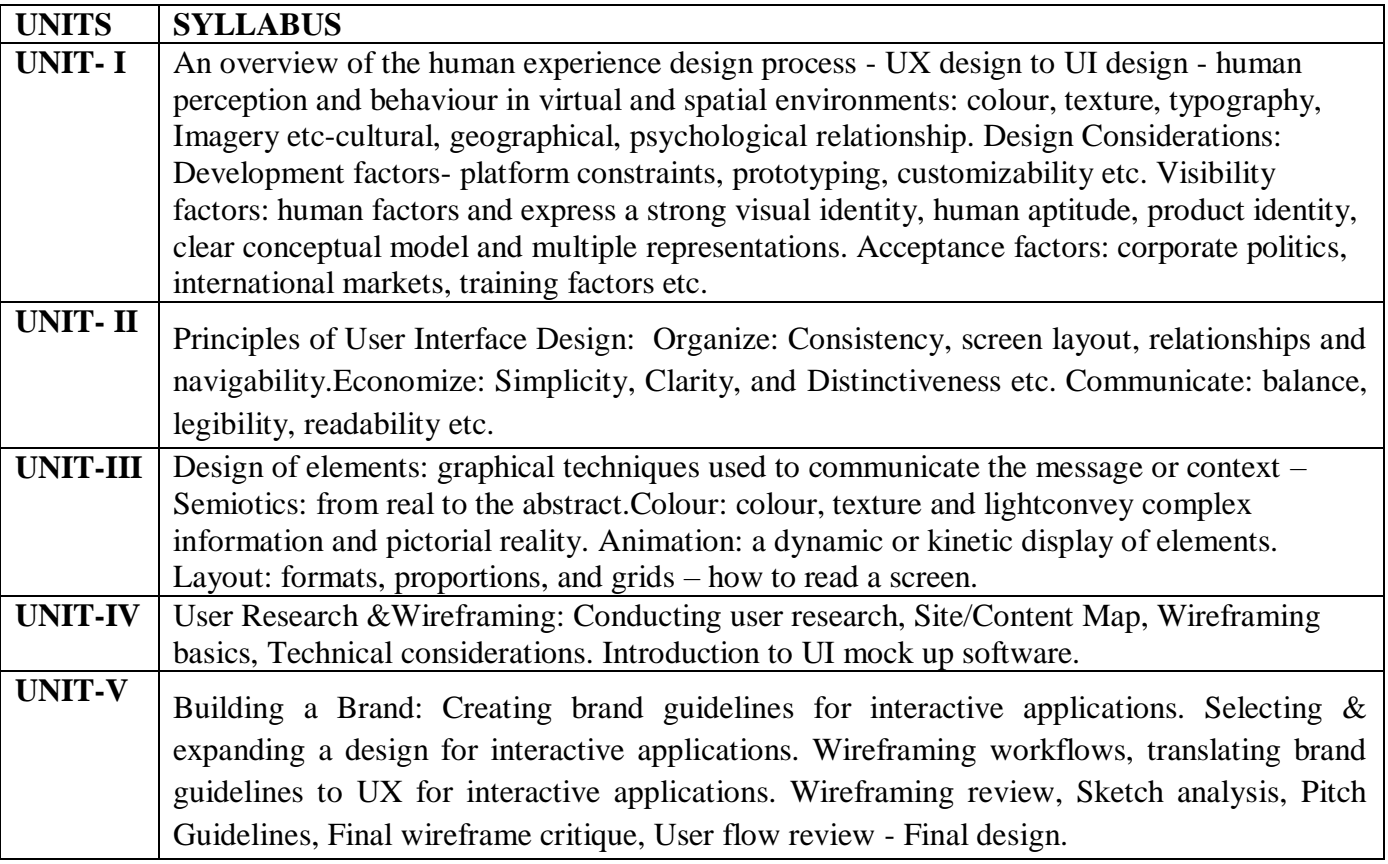

- **1. The Design of Everyday Things: Norman, Donald A**
- **2. Designing Visual Interfaces: Communication Oriented Techniques: Mullet, Kevin, and Darrell Sano.**
- **3. Human-Computer Interaction: Dix, Alan J., Janet E. Finlay**
- **4. Developing User Interfaces (Interactive Technologies): Olsen, Dan R.**
- **5. The UX Book : Rex Hartson and PardhaPyla**

#### **BGD 603 ANIMATION EFFECTS**

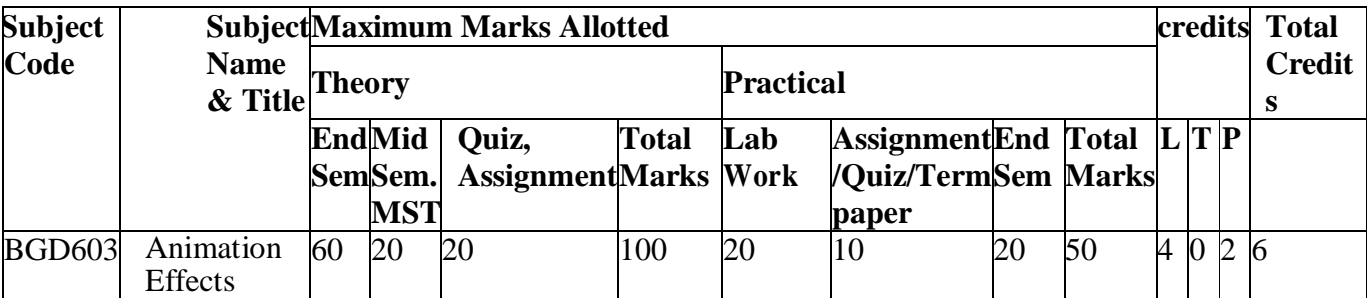

#### **OBJECTIVE**

**This course will prepare the learners to design and execute compositing in Visual Effects using digital electronic media. Aim of the Course is to develop the students in a core set of technical and creative skills related to digital filmmaking.**

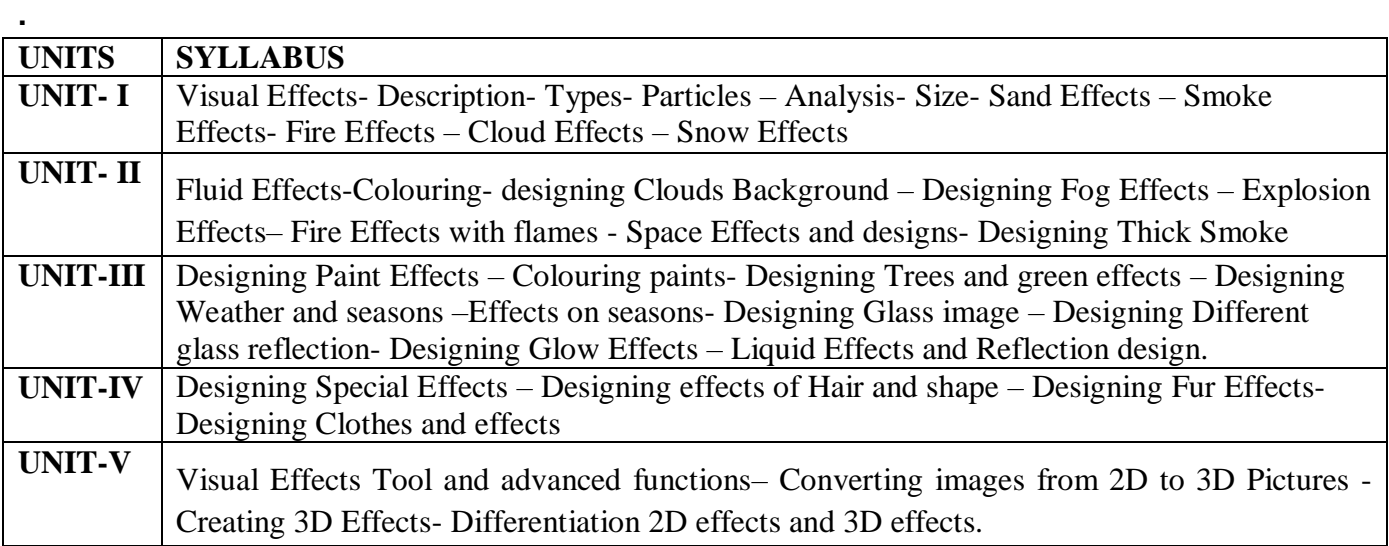

- **1. The Invisible Art: Mark Cotta Vaz**
- **2. Visual Effects Cinematography: Zoran Perisic**
- **3. Industrial Light & Magic: The Art of Special Effects: Thomas G. Smith**
- **4. The Art and Science of Digital Compositing (The Morgan Kaufmann Series in Computer Graphics) : Ron Brinkmann**
- **5. The Language of Visual Effects: Micheal J. McAlister**

#### **BGD 603 ANIMATION EFFECTS**

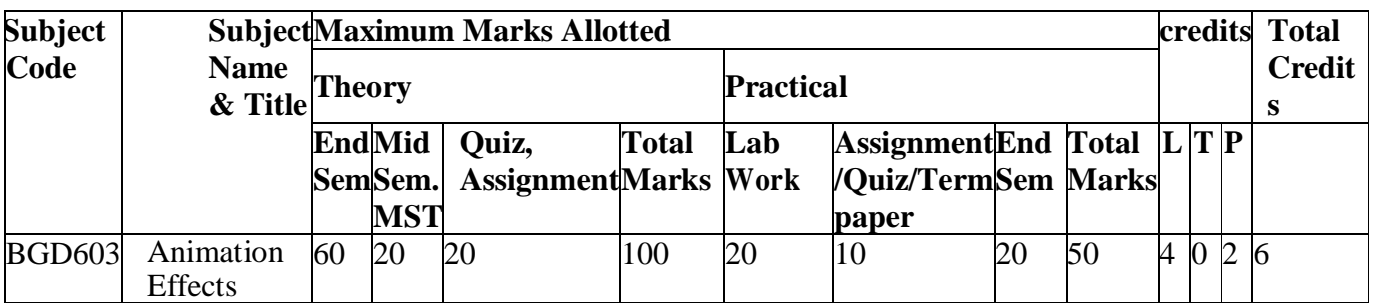

#### **LIST OF EXPERIMENTS**

- **1. TO STUDY THE INVISIBLE ART**
- **2. TO STUDY LANGUAGE OF VISUAL EFECTS**
- **3. TO STUDY INDUSTRIAL LIGHTS AND MAGIC**
- **4. TO STUDY VISUAL EFFETC CINEMATOGRAPHY**
- **5. TO STUDY 3D EFFECTS**

#### **BGD 604 PAINTING WITH PIXELS**

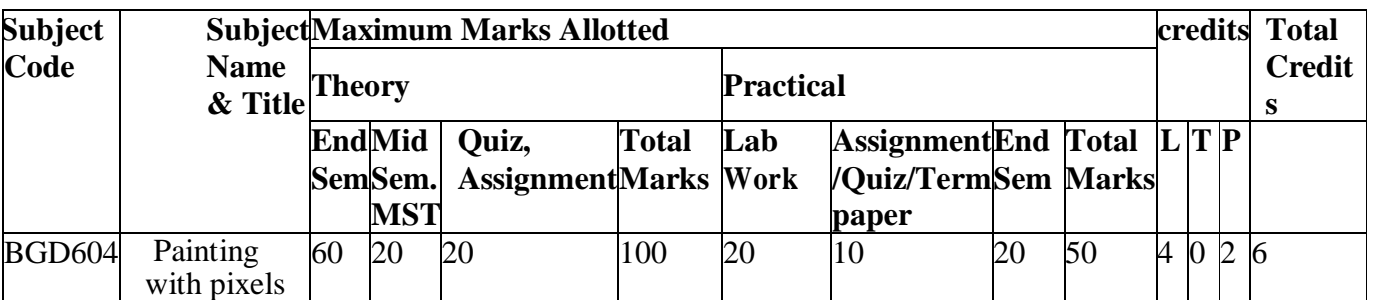

#### **OBJECTIVE**

**This course will introduce the students to the art and craft of painting techniques like matte painting, rotoscopy, digital paint effects etc. Students apply this technique to the recreation of both realistic and fantasy scenes and character texturing. Emphasis also given to visual effect techniques like wire removal, paint animation etc.**

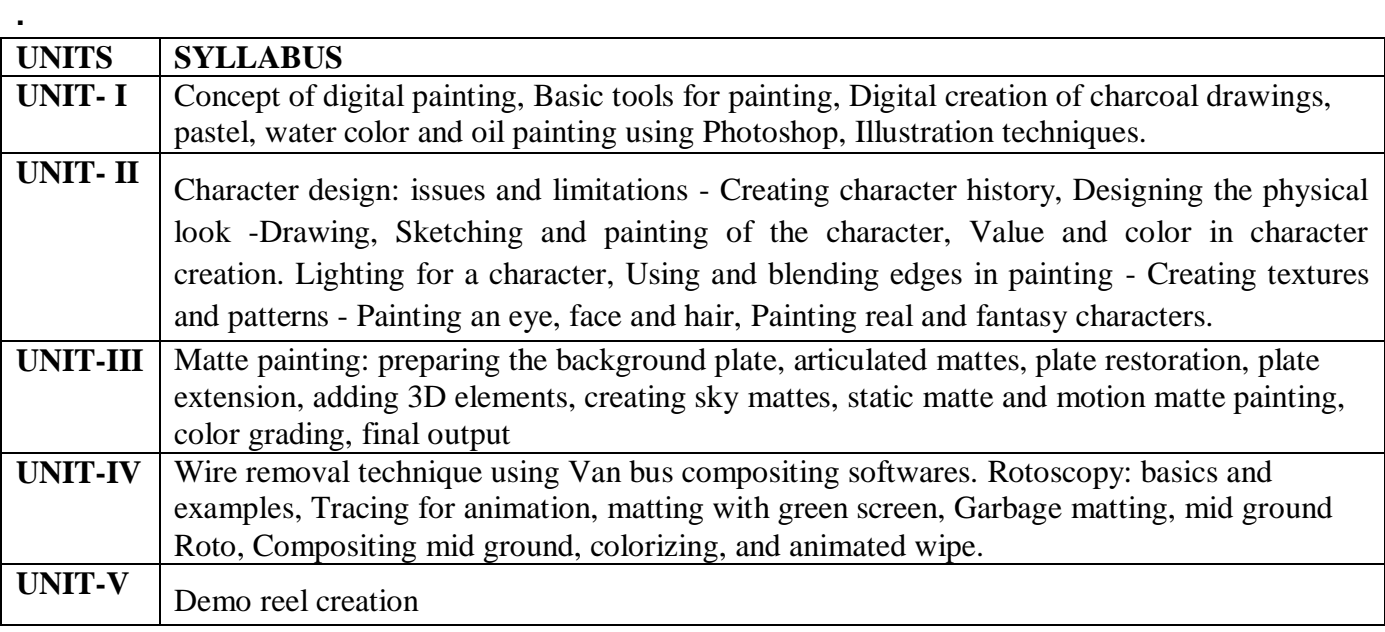

- **1. Bold Vision: A Digital Painting Bible: Gary Tonge**
- **2. Digital Fantasy Painting Workshop: Martin Mckenna**
- **3. Digital Character Design and Painting: Don Seegmiller**
- **4. Complete Digital Painting Techniques: David Cole**
- **5. Digital Fantasy Painting: Michael Burns**

#### **BGD 604 PAINTING WITH PIXELS**

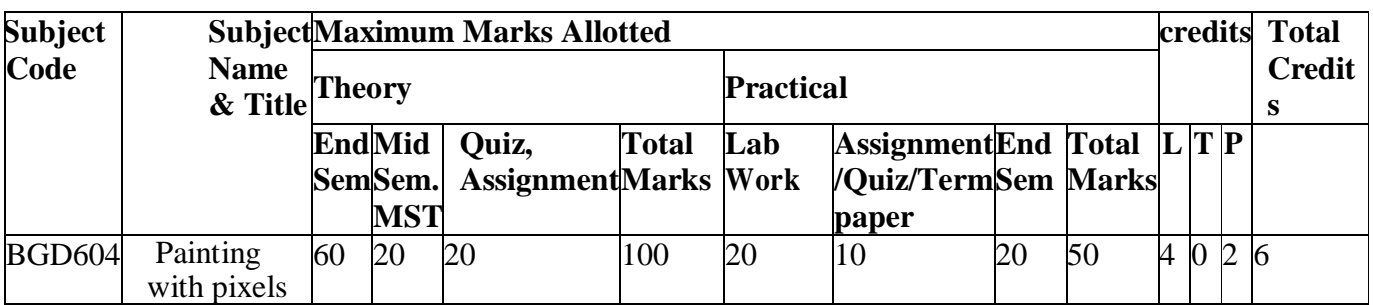

#### **LIST OF EXPERIMENTS**

- **1. TO STUDY CONCEPT OF DIGITAL PAINTING**
- **2. TO STUDY DEMO REEL CREATION**
- **3. TO STUDY MATTE PAINTING**
- **4. TO STUDY CHARACTER DESIGN**
- **5. TO STUDY DIGITAL FANTASY PAINTING**

#### **BGD 605 ADVERTIZING DESIGN**

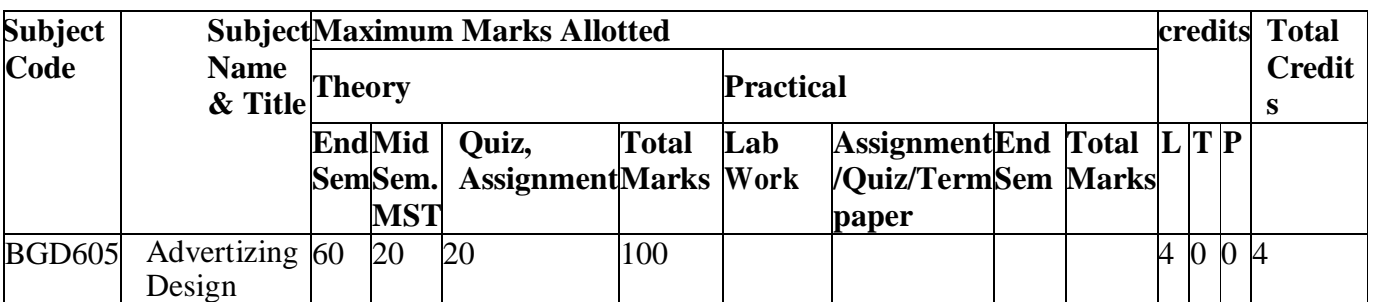

#### **OBJECTIVE**

**This practical course provides to develop the artistic, theoretic and technical skills of students in advertising as an art director, copywriter, or creative strategist. Solve creative problems within their field of art and design, including research and synthesis of technical, aesthetic, and conceptual knowledge. Students will meet the following performance criteria: Design skills, Problem solving, Conceptual thinking..**

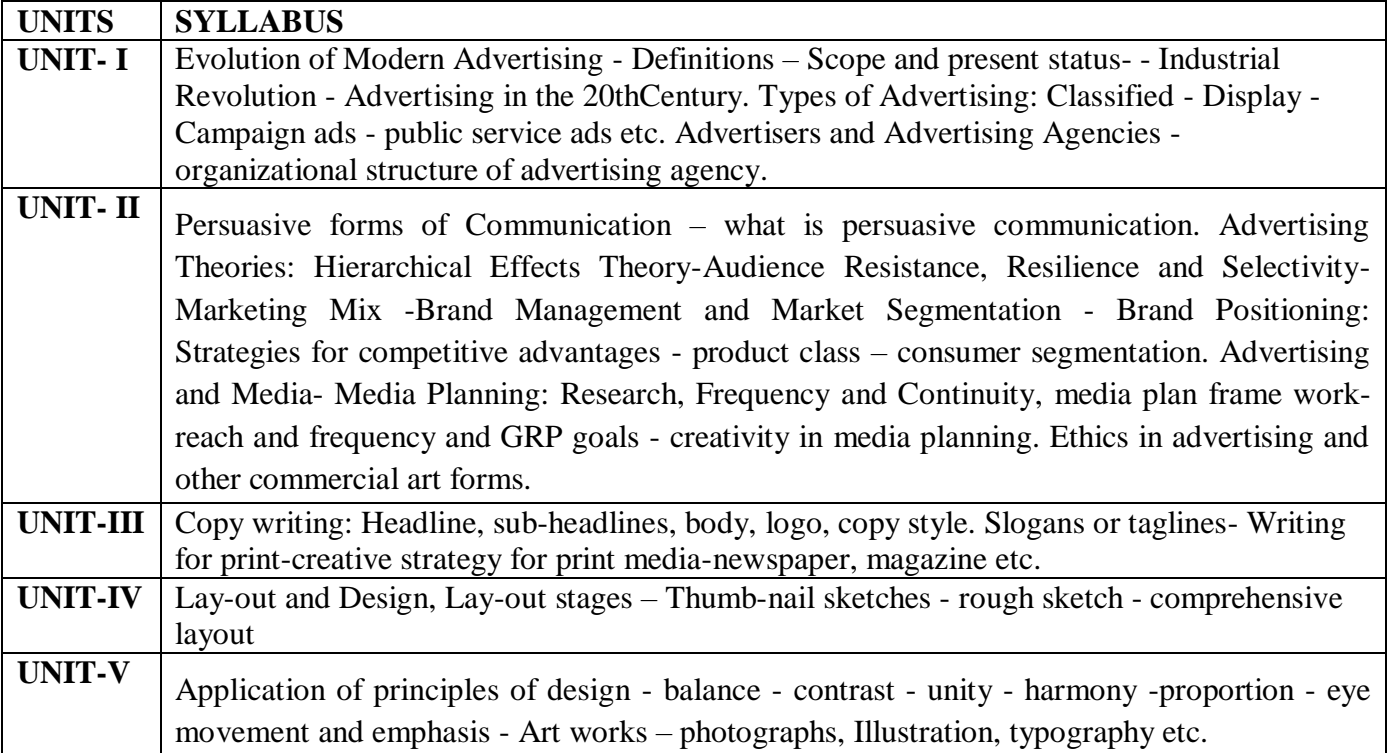

- **1. The Advertising Concept Book: Pete Barry**
- **2. Brand Thinking and Other Noble Pursuits: Debbie Millman**
- **3. The Art of Looking Sideways: Alan Fletcher**
- **4. Tested Advertising Methods: John Caples, Fred Hahn**
- **5. Scientific Advertising: Claude C. Hopkins**